## Computer Graphics and Imaging UC Berkeley CS184/284A

# Lecture 9: Intro to Ray-Tracing

# Towards Photorealistic Rendering

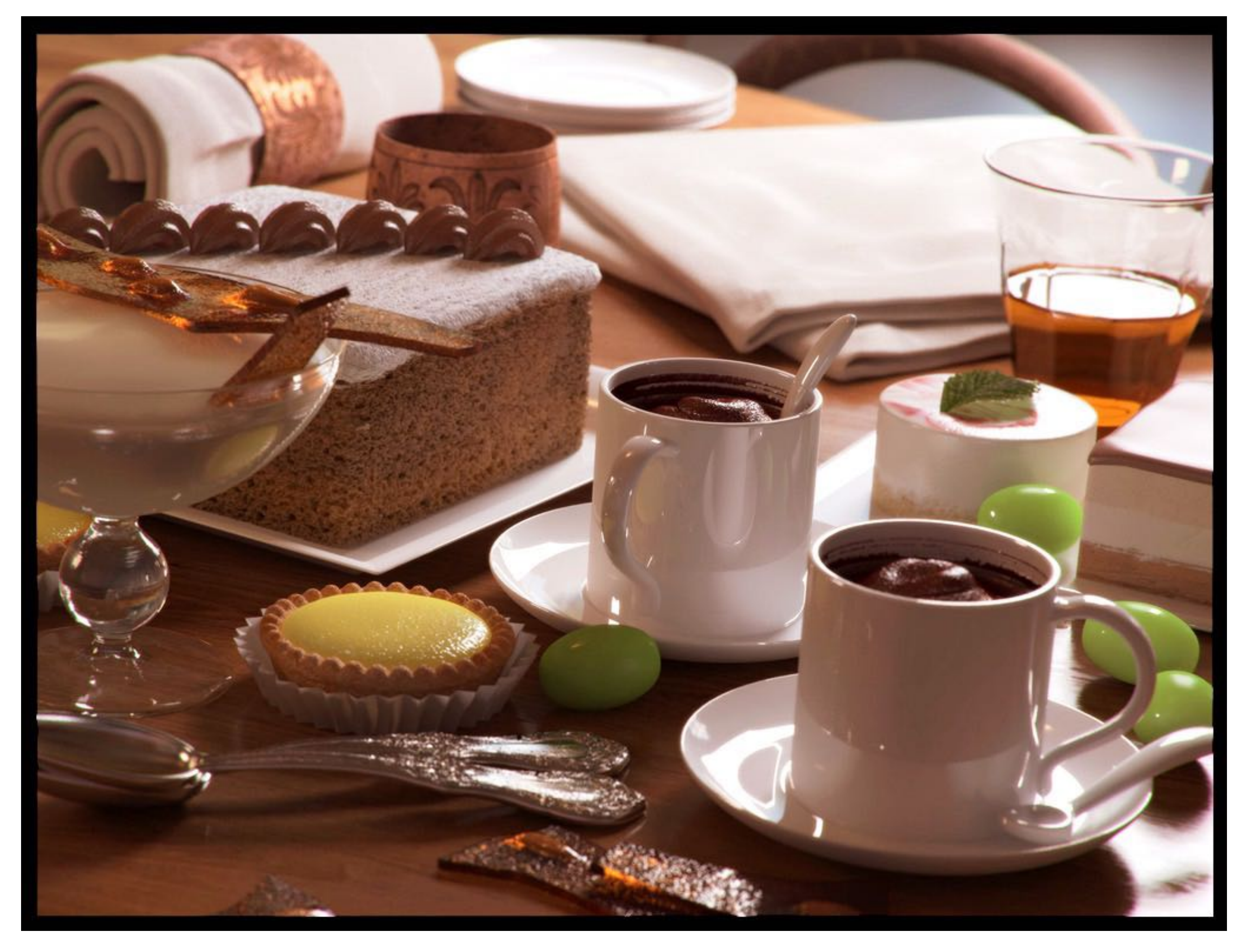

Credit: Bertrand Benoit. "Sweet Feast," 2009. [Blender /VRay]

# Discussion: What Do You See?

## 3 min, 3 people, 3 observations

• Look closely, curiously, and write down 3 visual features you want to know how to compute

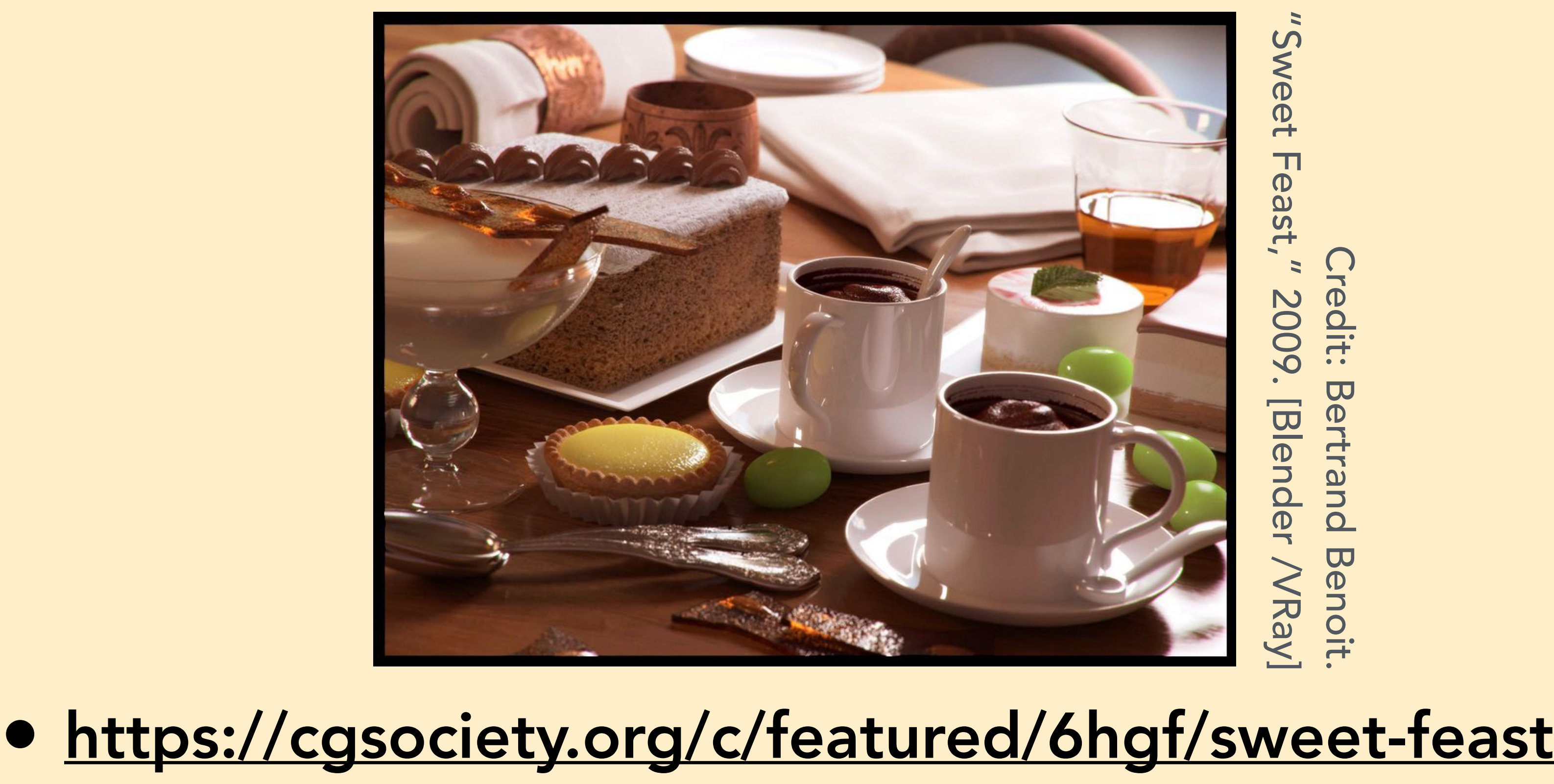

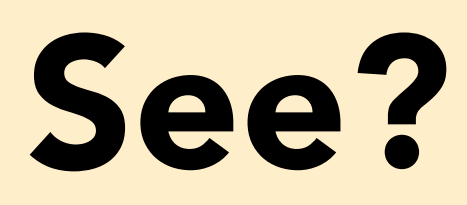

## Discussion: What Do You See?

## Your observations

- Different focal points front of photo focused, back is blurred
- Transparency in the glass, tea
- Diffraction? Light spreading in the highlight, maybe around edges of shadows
- Refraction through drink in the back

• Light interacts with non-reflective materials, like the napkin physical shape and attributes of

- the cloth
- soft
- 
- 
- 

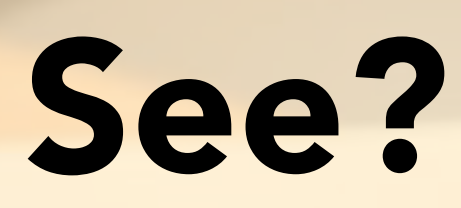

• Sponge cake — like a volume, so

• How light reflects light in the custard; bumps in the food

• The mug behind is reflecting the back of the mug in front that none of us can see

• Caramel — light diffusing through this; through the grapes too

Image credit: Bertrand Benoit. "Sweet Feast," 2009. [Blender /VRay]

- Radiometry & Photometry
	-
- Global Illumination & Path Tracing
	-
- 
- 
- Visibility, Shading, Overall Pipeline
	-
	-
	-
- Ray-Tracing & Acceleration | Today

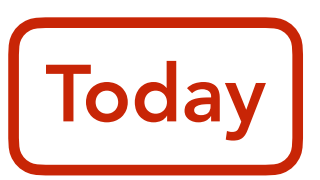

Monte Carlo Integration Material Modeling Rasterization Transforms & Projection Texture Mapping Intro to Geometry Curves and Surfaces Geometry Processing

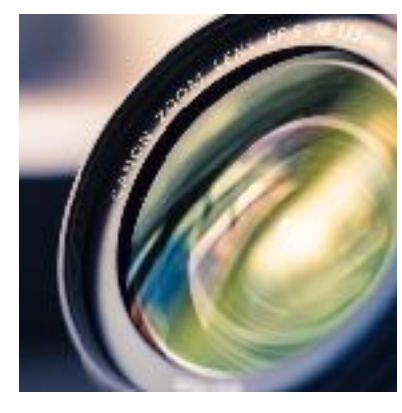

# Course Roadmap

## Rasterization Pipeline

## Geometric Modeling

## Lighting & Materials

## Cameras & Imaging

Core Concepts

- Splines, Bezier Curves
- Topological Mesh Representations
- Subdivision, Geometry Processing

Core Concepts

- Sampling
- Antialiasing
- Transforms

Core Concepts

- Measuring Light
- Unbiased Integral Estimation
- Light Transport & Materials

# Basic Ray-Tracing Algorithm

# Ray Casting

## Appel 1968 - Ray casting

- 1. Generate an image by casting one ray per pixel
- 2. Check for shadows by sending a ray to the light

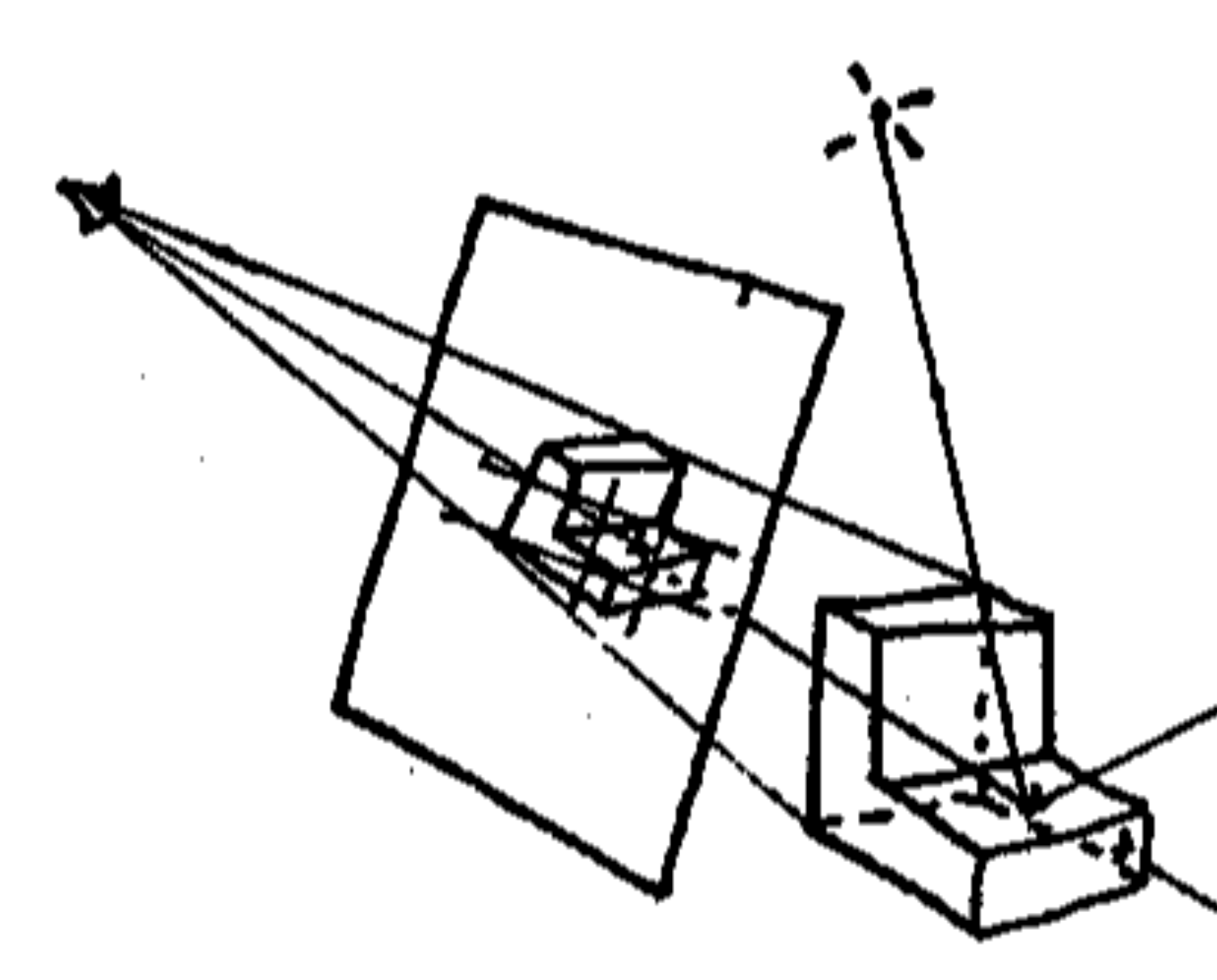

## Pinhole Camera Model

# Ray Casting - Generating Eye Rays

light source

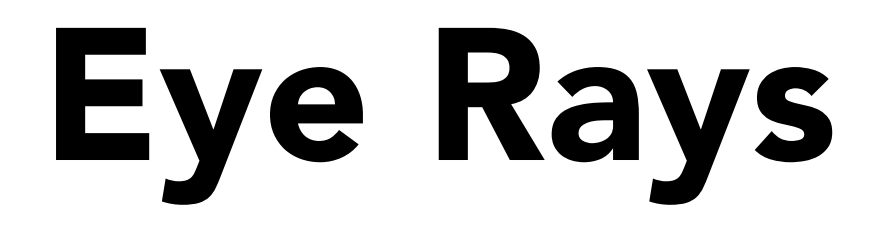

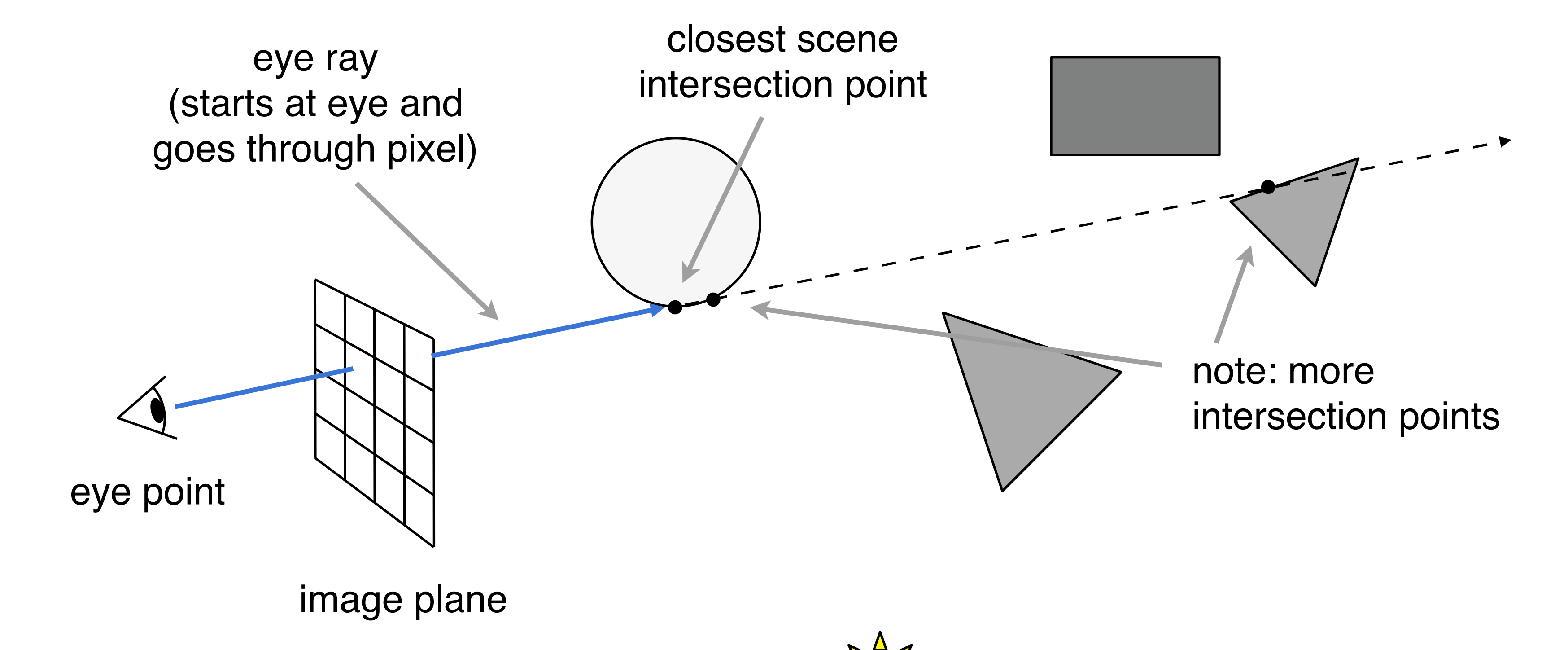

## Pinhole Camera Model

# Ray Casting - Shading Pixels (Local Only)

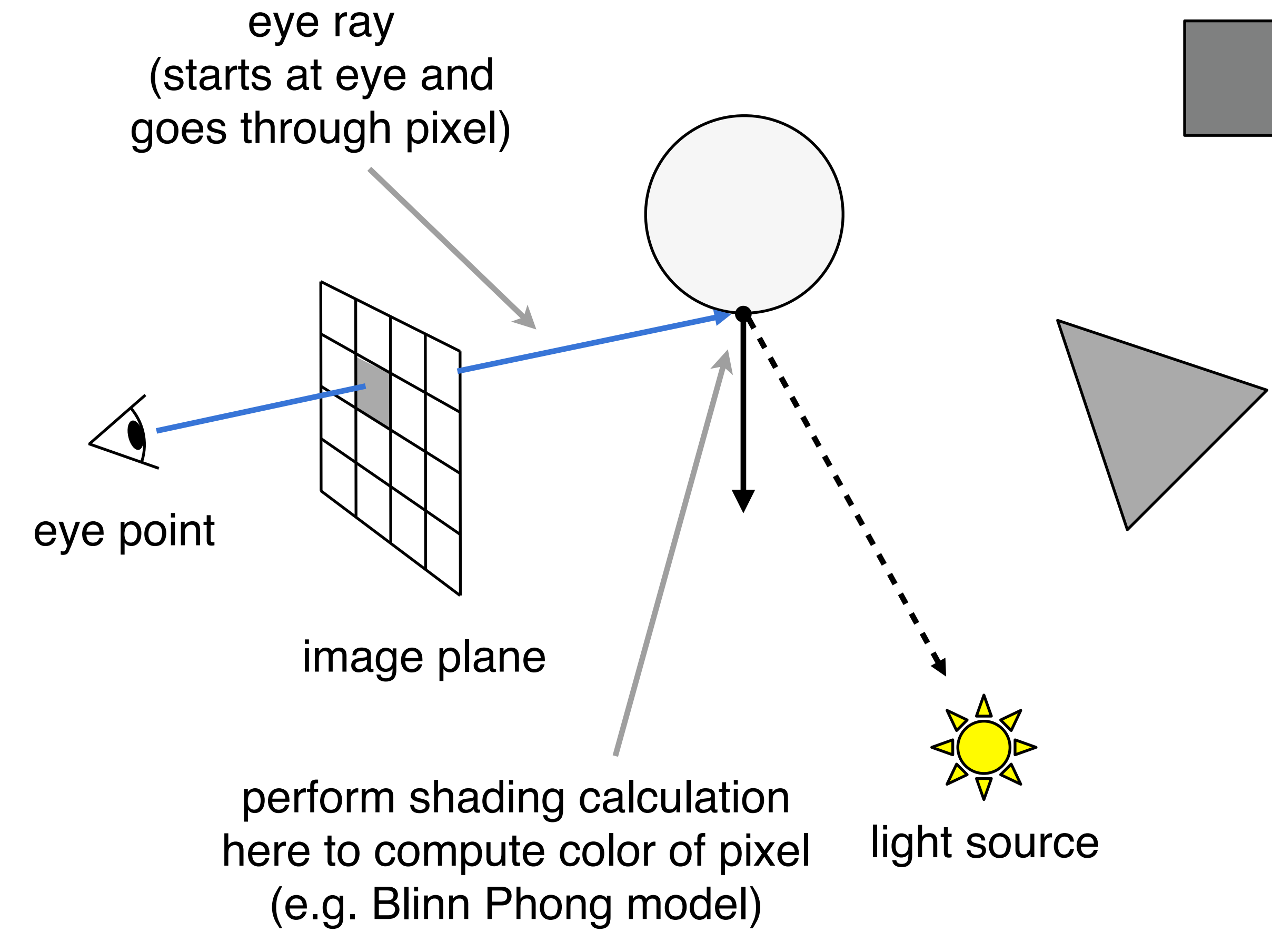

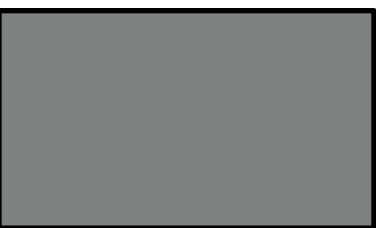

# Recursive Ray Tracing

"An improved Illumination model for shaded display" T. Whitted, CACM 1980

## Time:

- VAX 11/780 (1979) 74m
- PC (2006) 6s
- GPU (2012) 1/30s

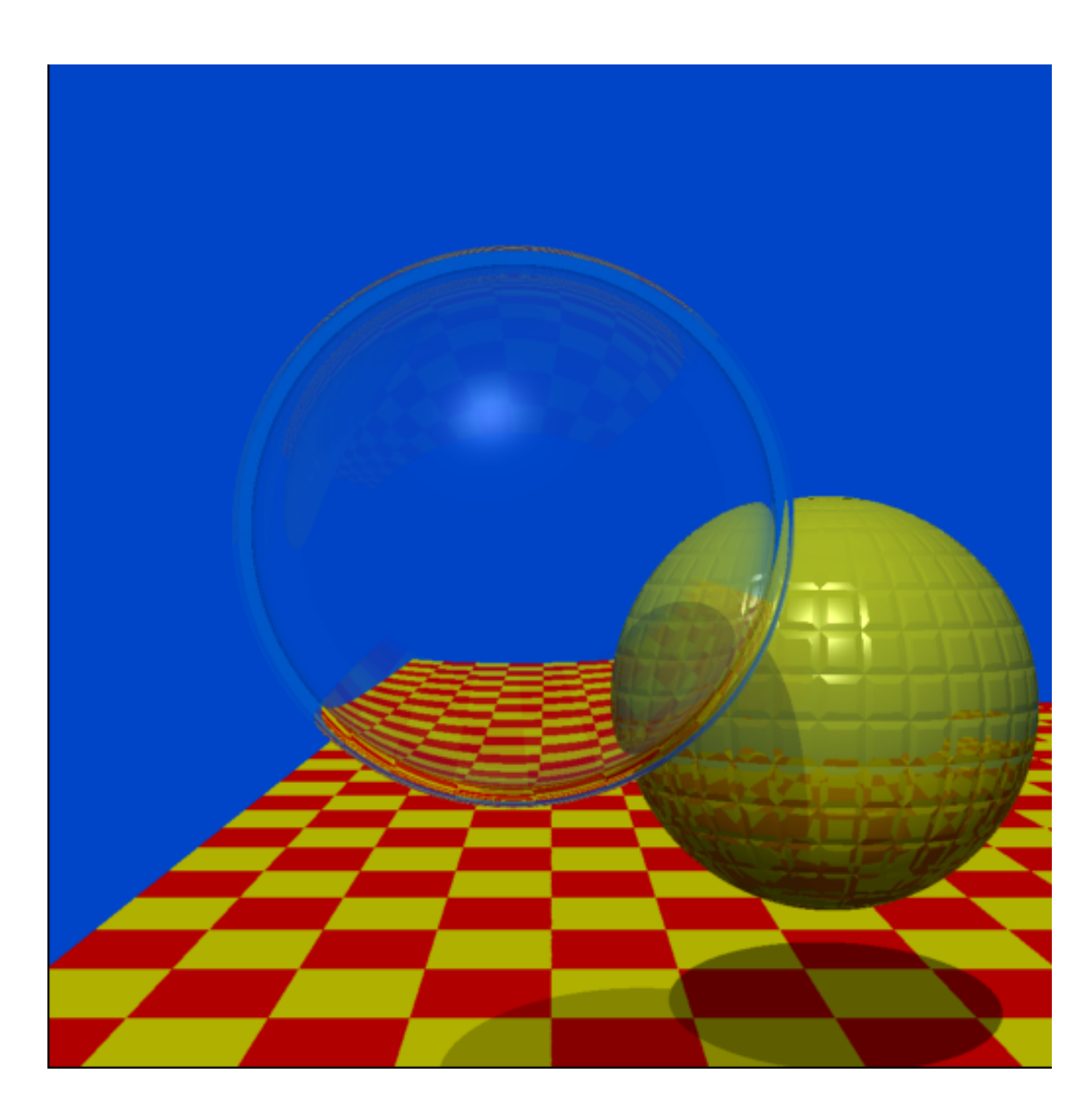

Spheres and Checkerboard, T. Whitted, 1979

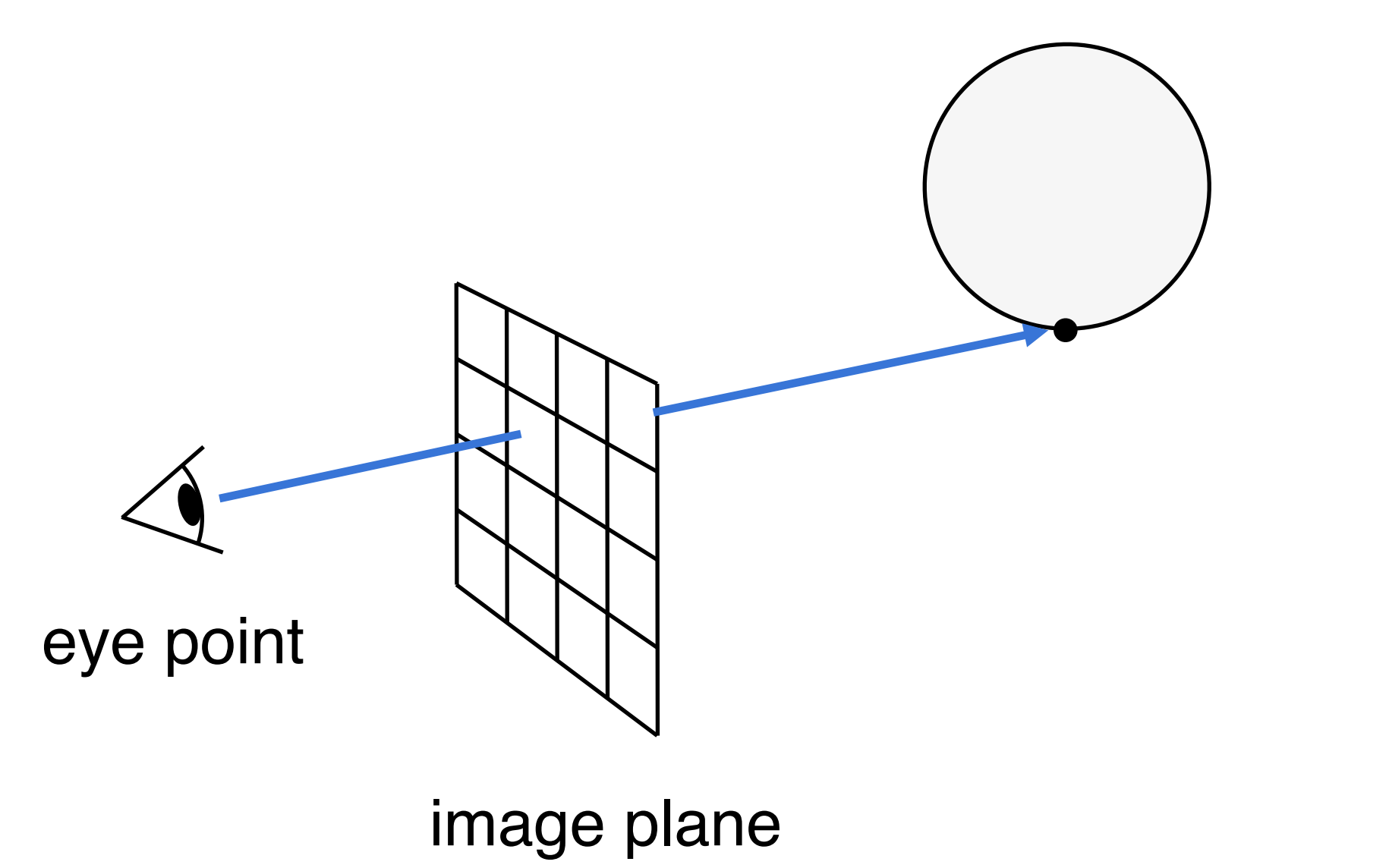

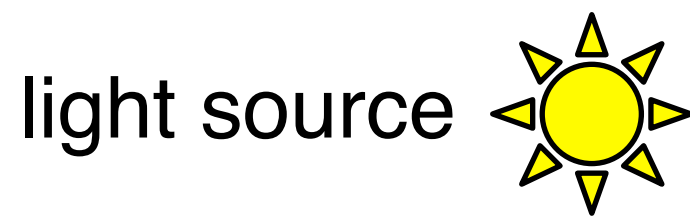

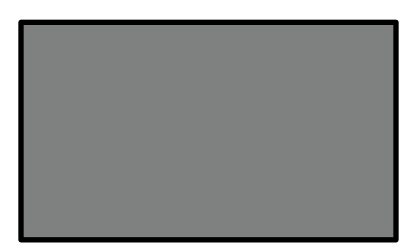

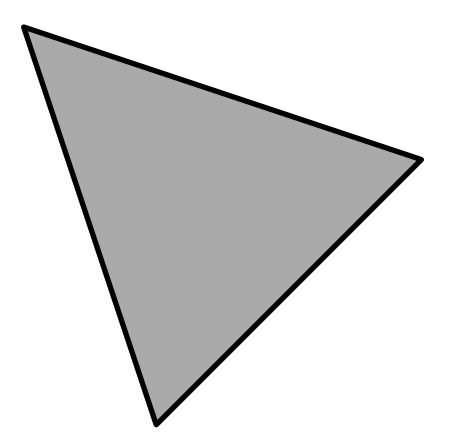

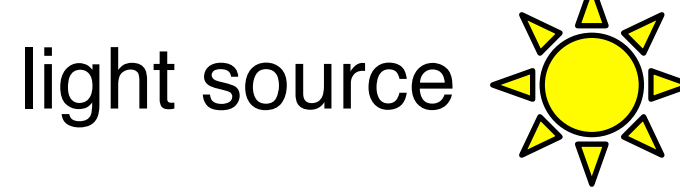

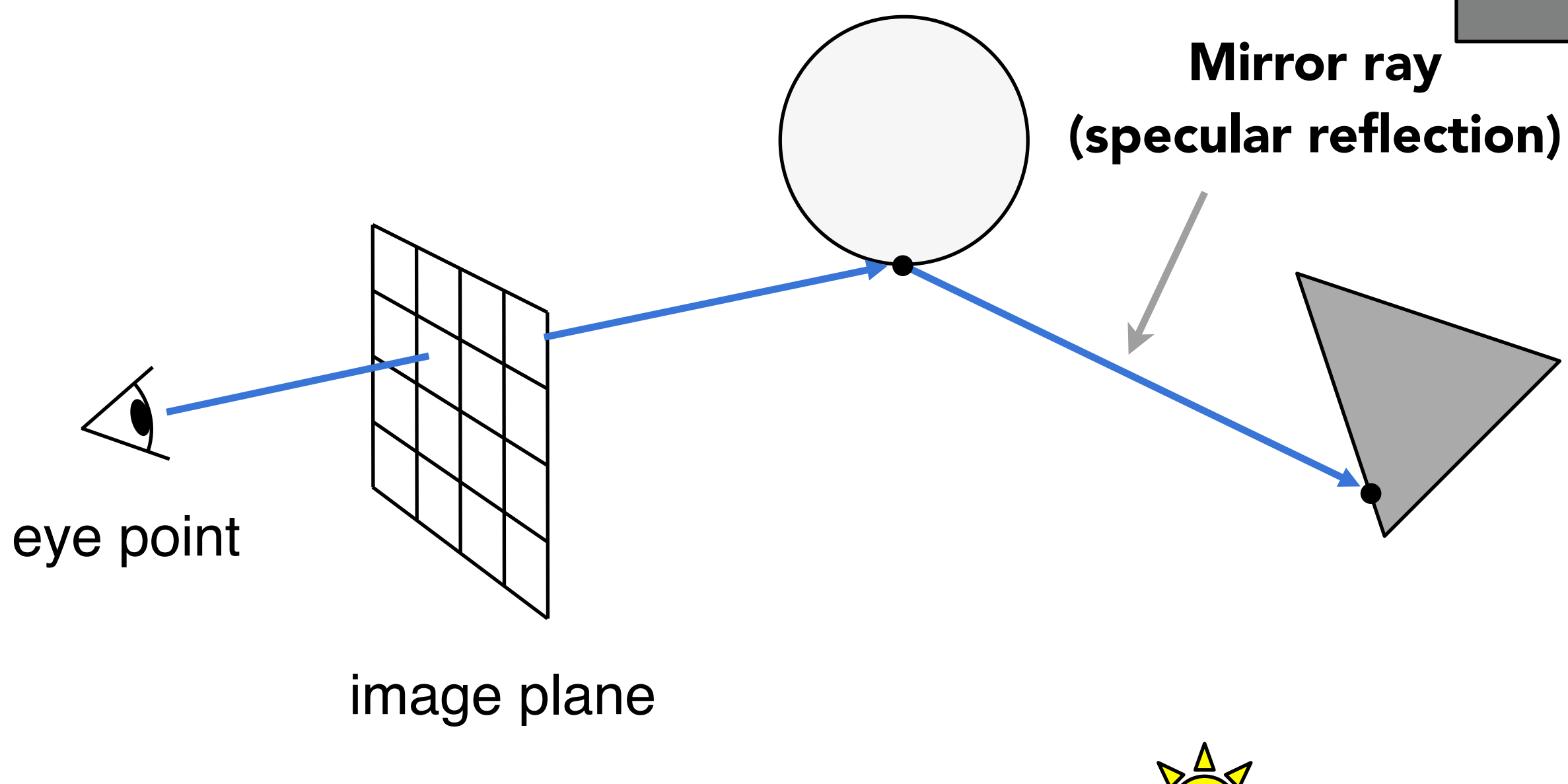

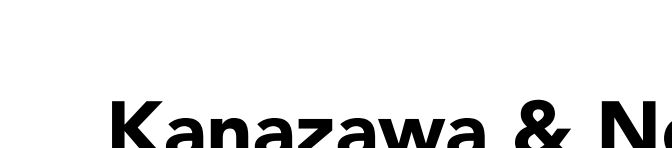

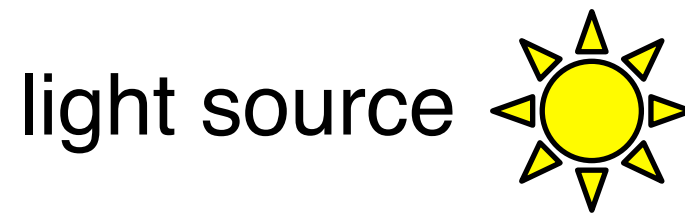

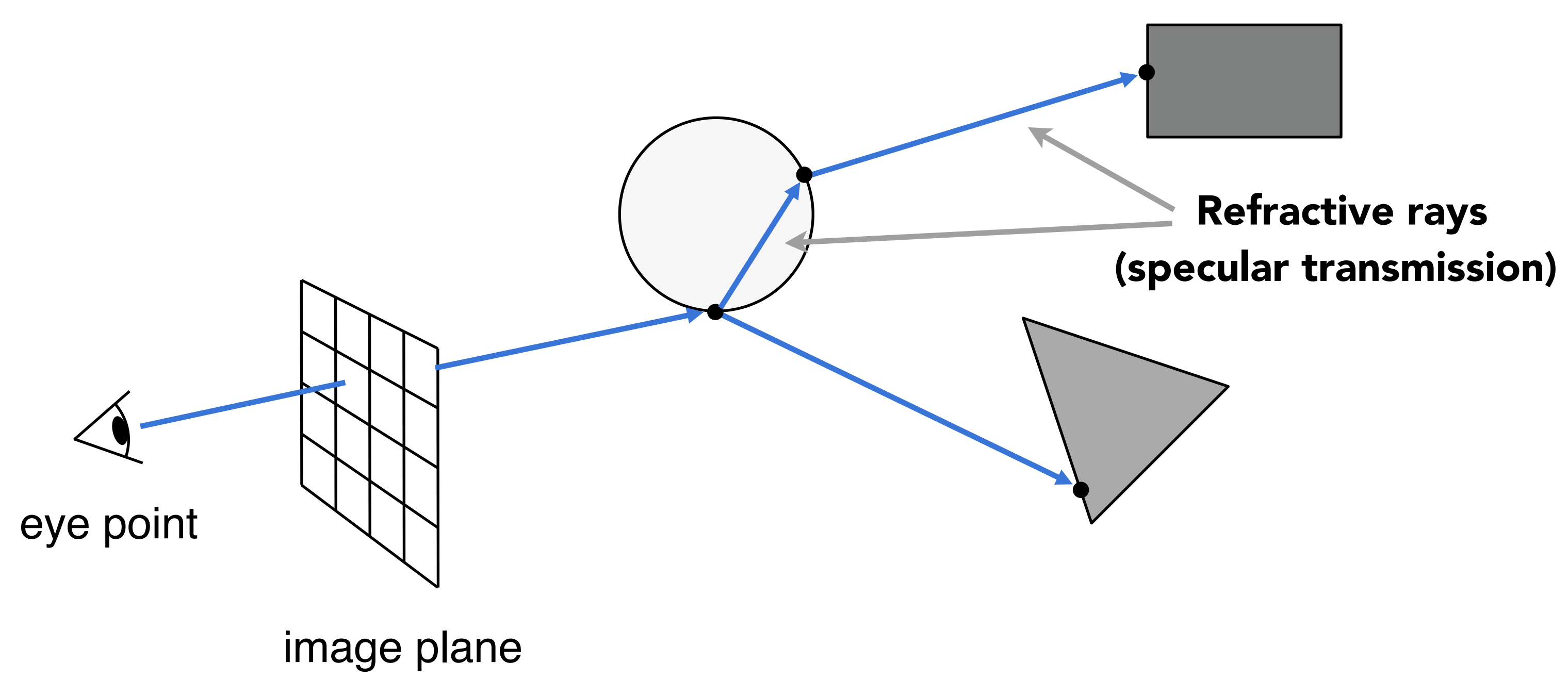

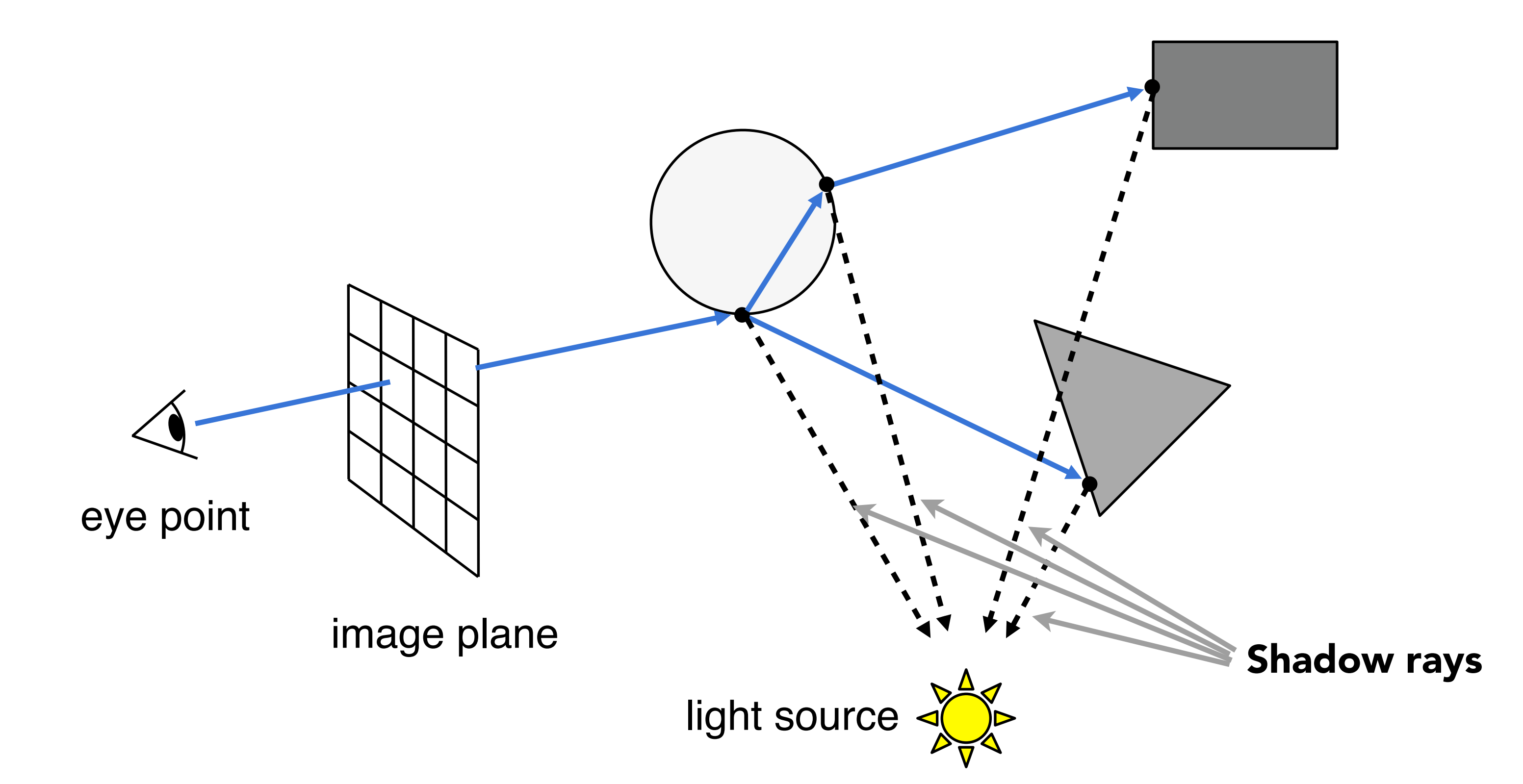

- Trace secondary rays recursively until hit a non-specular surface (or max desired levels of recursion)
- At each hit point, trace shadow rays to test light visibility (no contribution if blocked)
- Final pixel color is weighted sum of contributions along rays, as shown
- Gives more sophisticated effects (e.g. specular reflection, refraction, shadows), but we will go much further to derive a physically-based illumination model

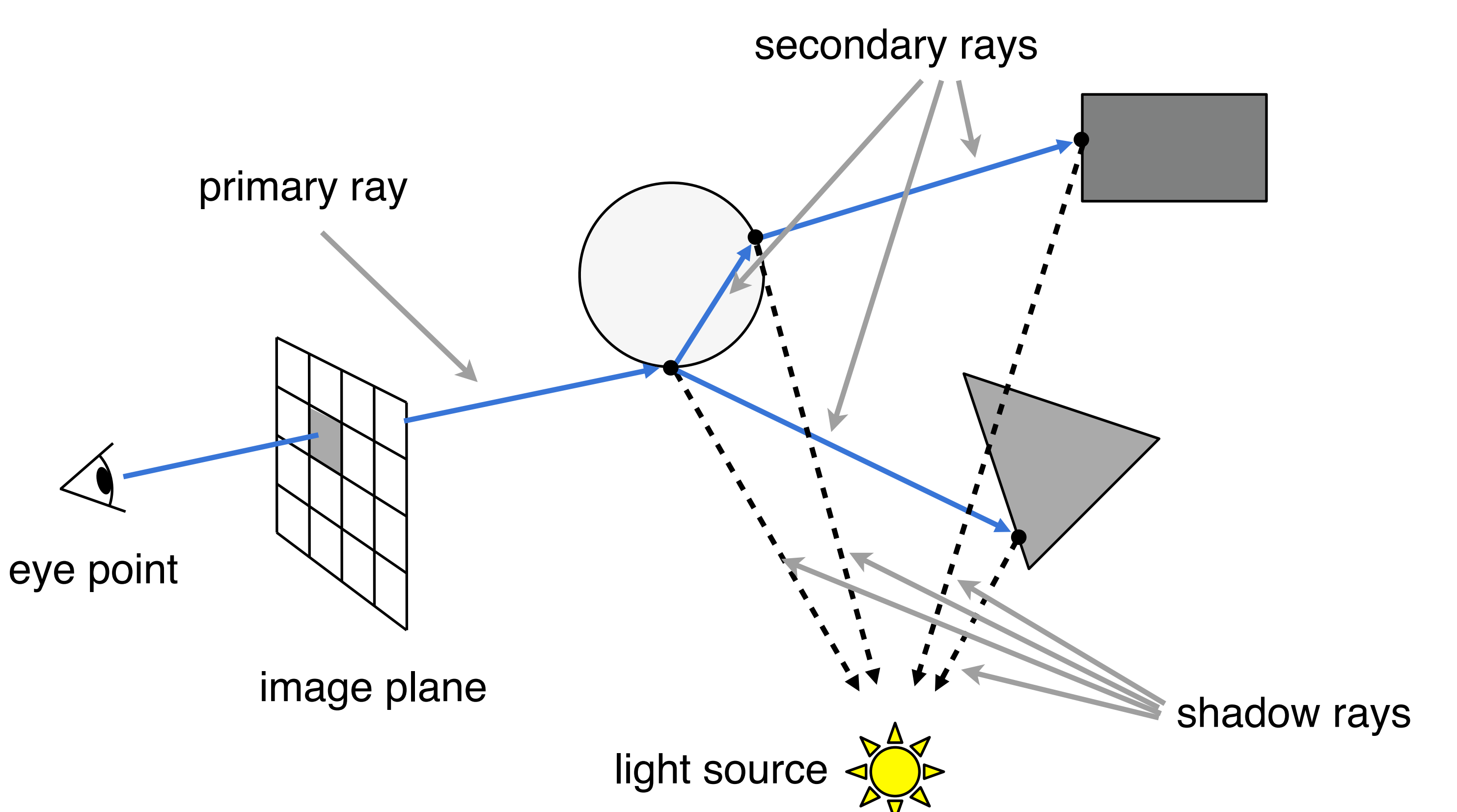

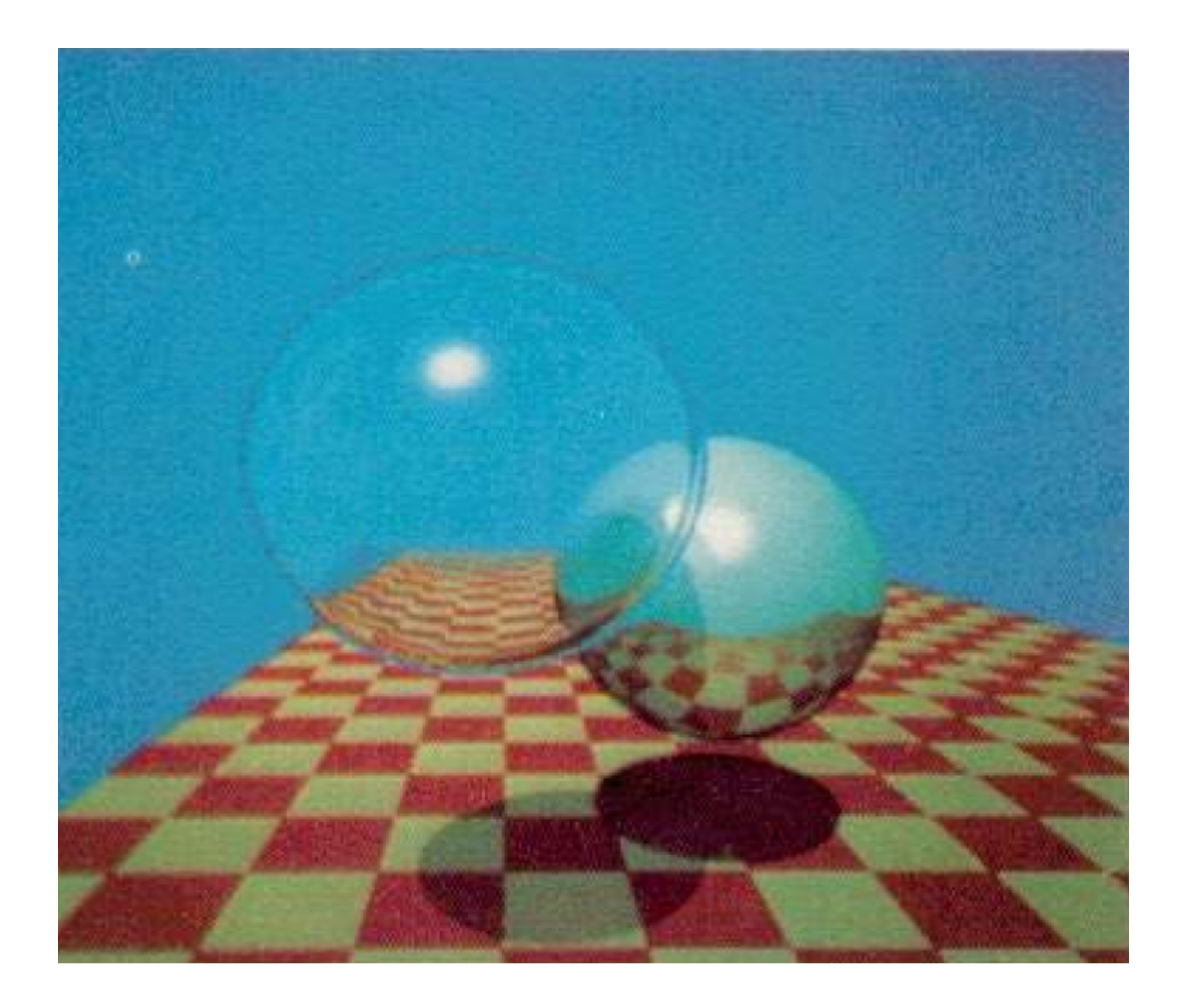

# Ray-Surface Intersection

- Rendering: visibility, shadows, lighting …
- Geometry: inside/outside test

## How to compute?

Let's break this down:

- Simple idea: just intersect ray with each triangle
- Simple, but slow (accelerate next time)
- Note: can have 0, 1 or multiple intersections

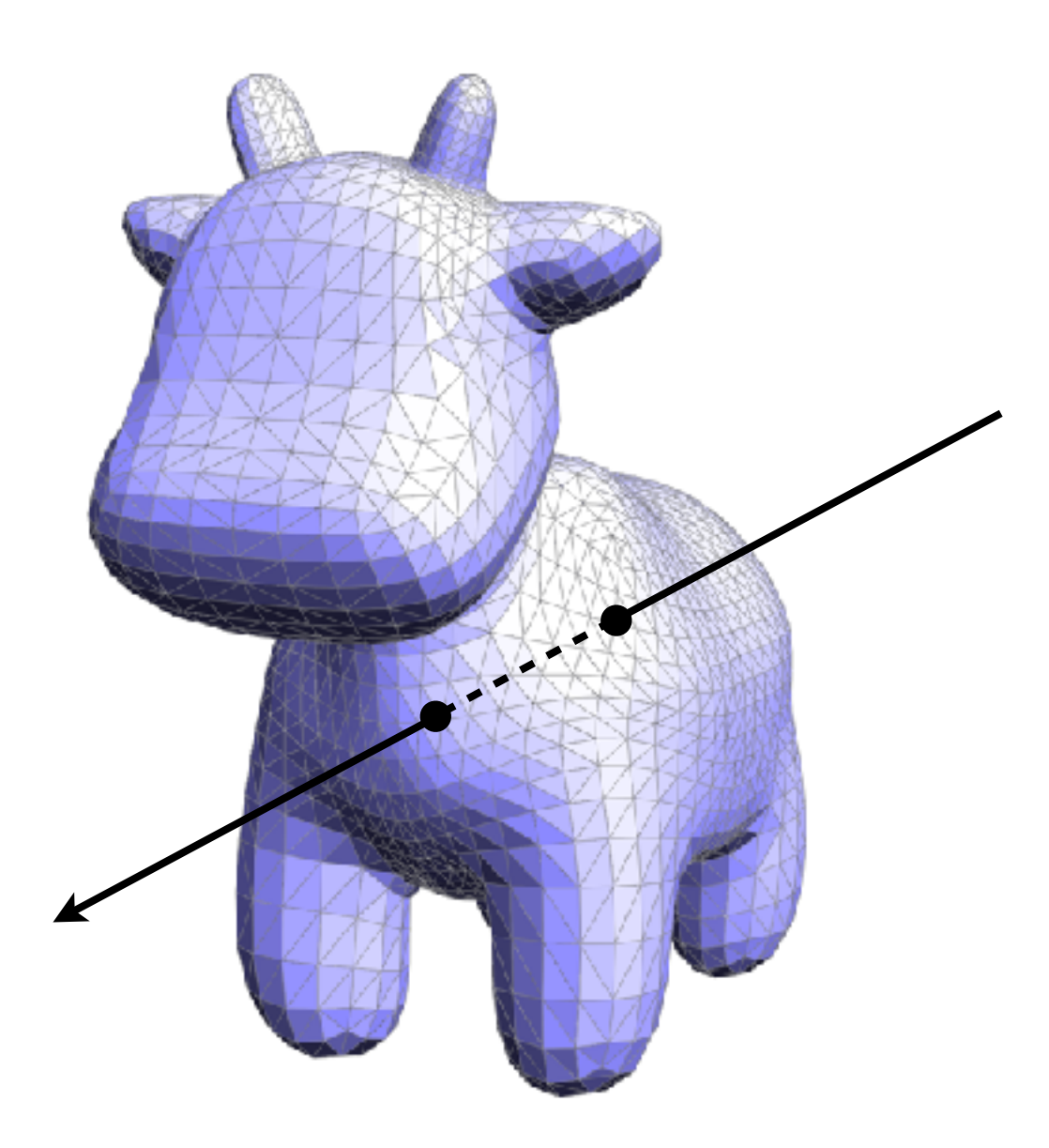

# Ray Intersection With Triangle Mesh

## Why?

# Ray Equation

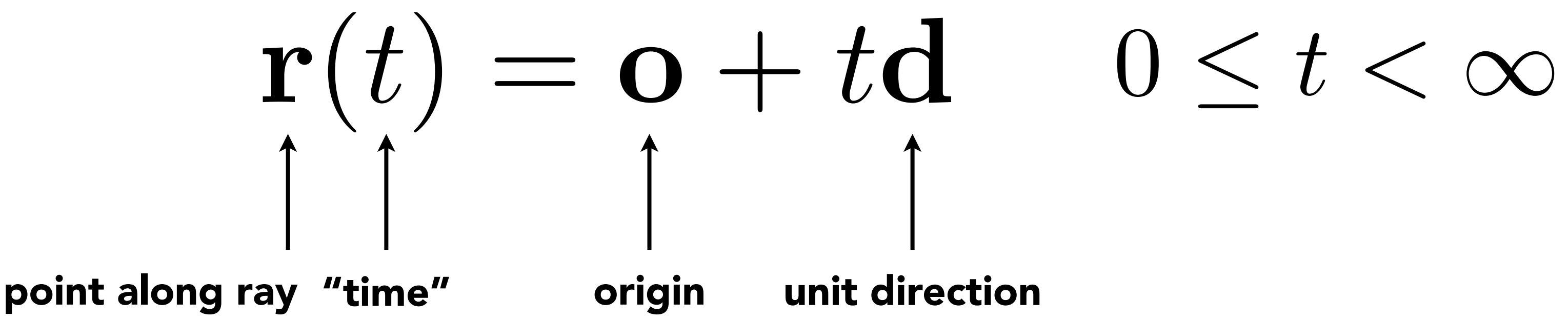

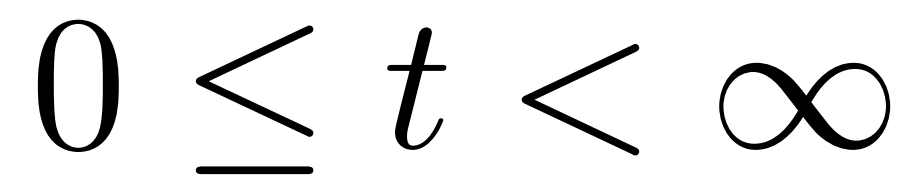

## Ray equation:

Example:

Ray is defined by its origin and a direction vector

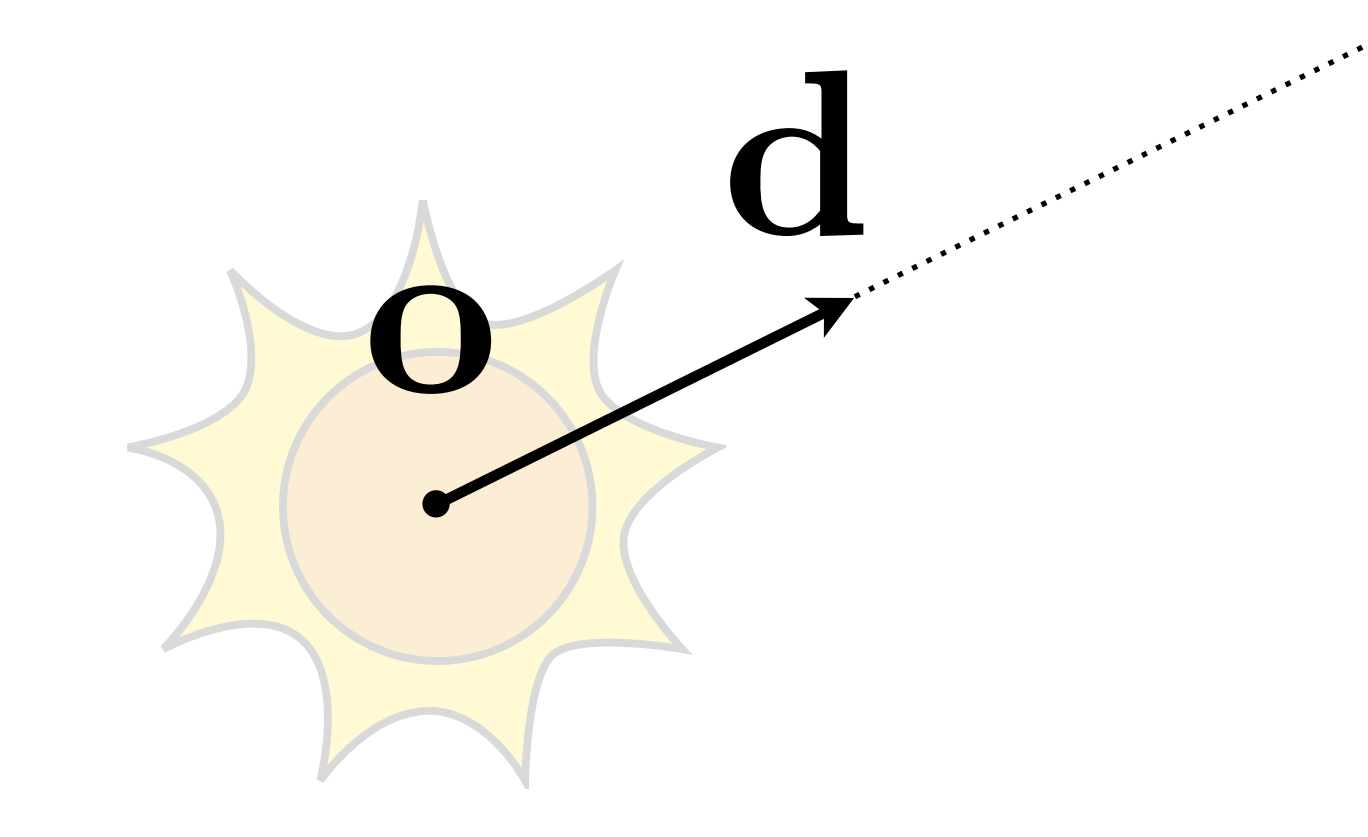

# Plane Equation

CS184/284A **Kanazawa & Ng** t **t** = **t** = **t** = **t** = **t** = **t** = **t** = **t** = **t** = **t** = **t** = **t** = **t** = **t** = **t** = **t** = **t** = **t** p<sup>0</sup> o) *·* N

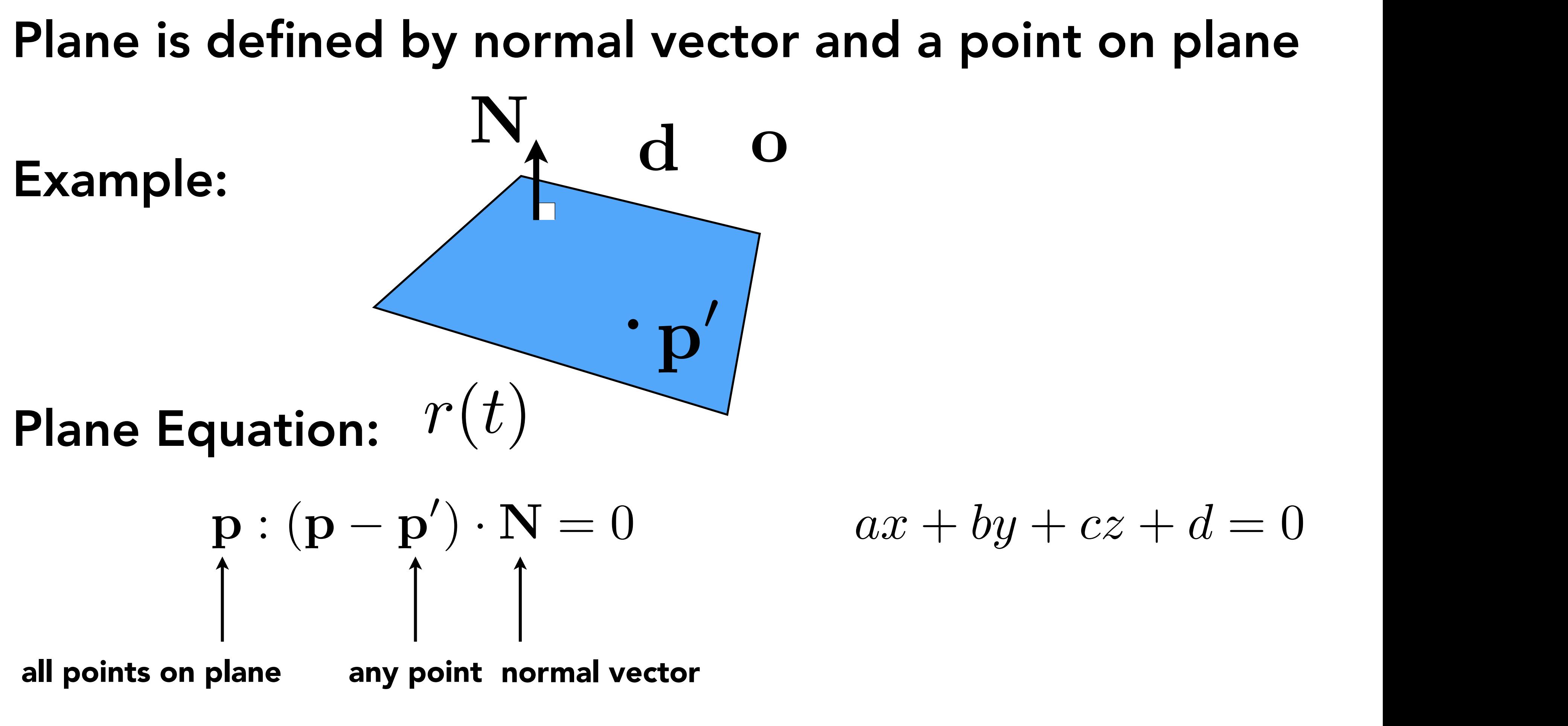

## $ax + cy + cz + u = 0$  $ax + by + cz + d = 0$

# Ray Intersection With Plane

**Solve for intersection** *ax* + *by* + *cz* + *d* = 0

> $\mathbf{r}$  $= \mathbf{r}(t)$  and  $\boldsymbol{\mathsf{s}}$  $N =$  $\mathbf{p} - \mathbf{r}$  (*b*) and solve for *t*  $\mathbf{r}$  $\sqrt{ }$   $\sqrt{ }$ *·*  $\mu$  **d** *o ·*  $\mu$  *j ·*  $che$ Set  $\mathbf{p} = \mathbf{r}(t)$  and solve for  $t$  $(\mathbf{p} - \mathbf{p}') \cdot \mathbf{N} = (\mathbf{o} + t \mathbf{d} - \mathbf{p}') \cdot \mathbf{N} = 0$  $t =$  $\mathbf{(p'-o)\cdot N}$  $\overline{\mathbf{d} \cdot \mathbf{N}}$  Check:  $0 \le t < \infty$

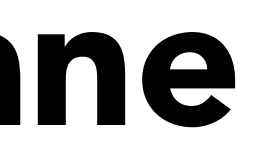

Ray equation:

 $\mathbf{r}(t) = \mathbf{o} + t \, \mathbf{d}, \ 0 \leq t < \infty$ 

**Plane equat** 

$$
\mathbf{p} : (\mathbf{p} - \mathbf{p}') \cdot \mathbf{N} = 0
$$

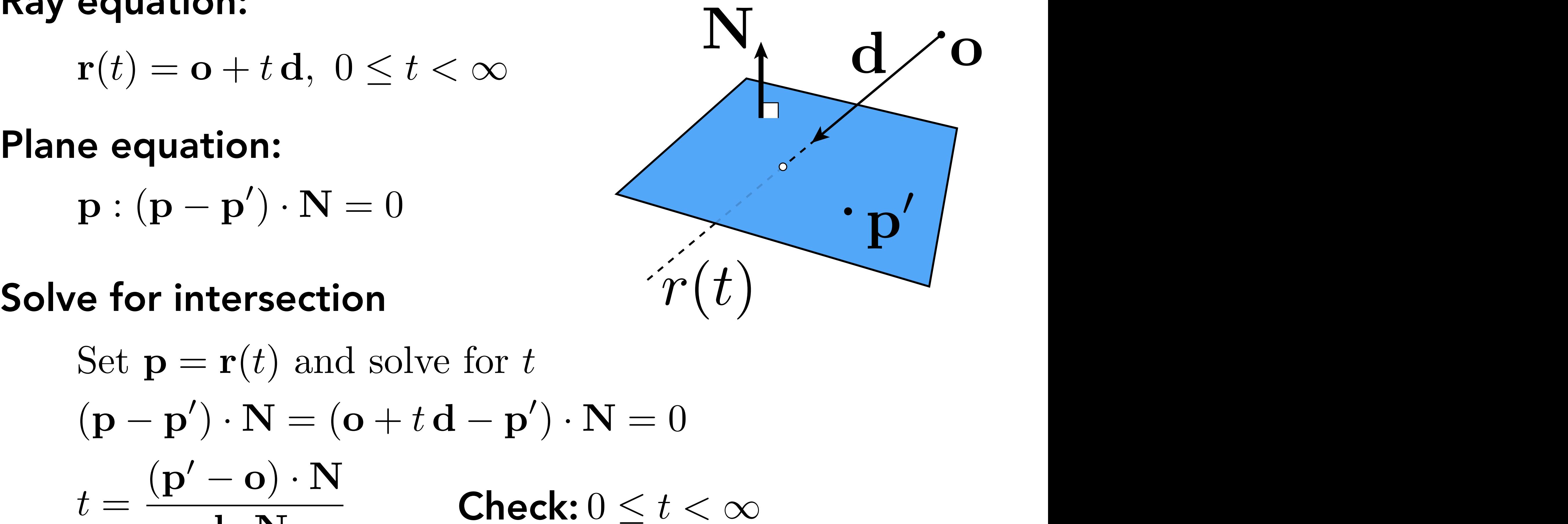

# Ray Intersection With Triangle

Triangle is in a plane

- Ray-plane intersection
- Test if hit point is inside triangle (Assignment 1!)
- Many ways to optimize…

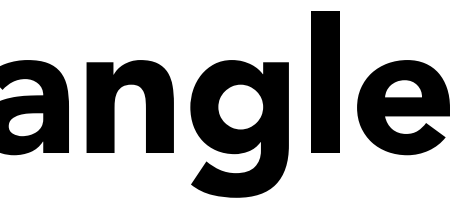

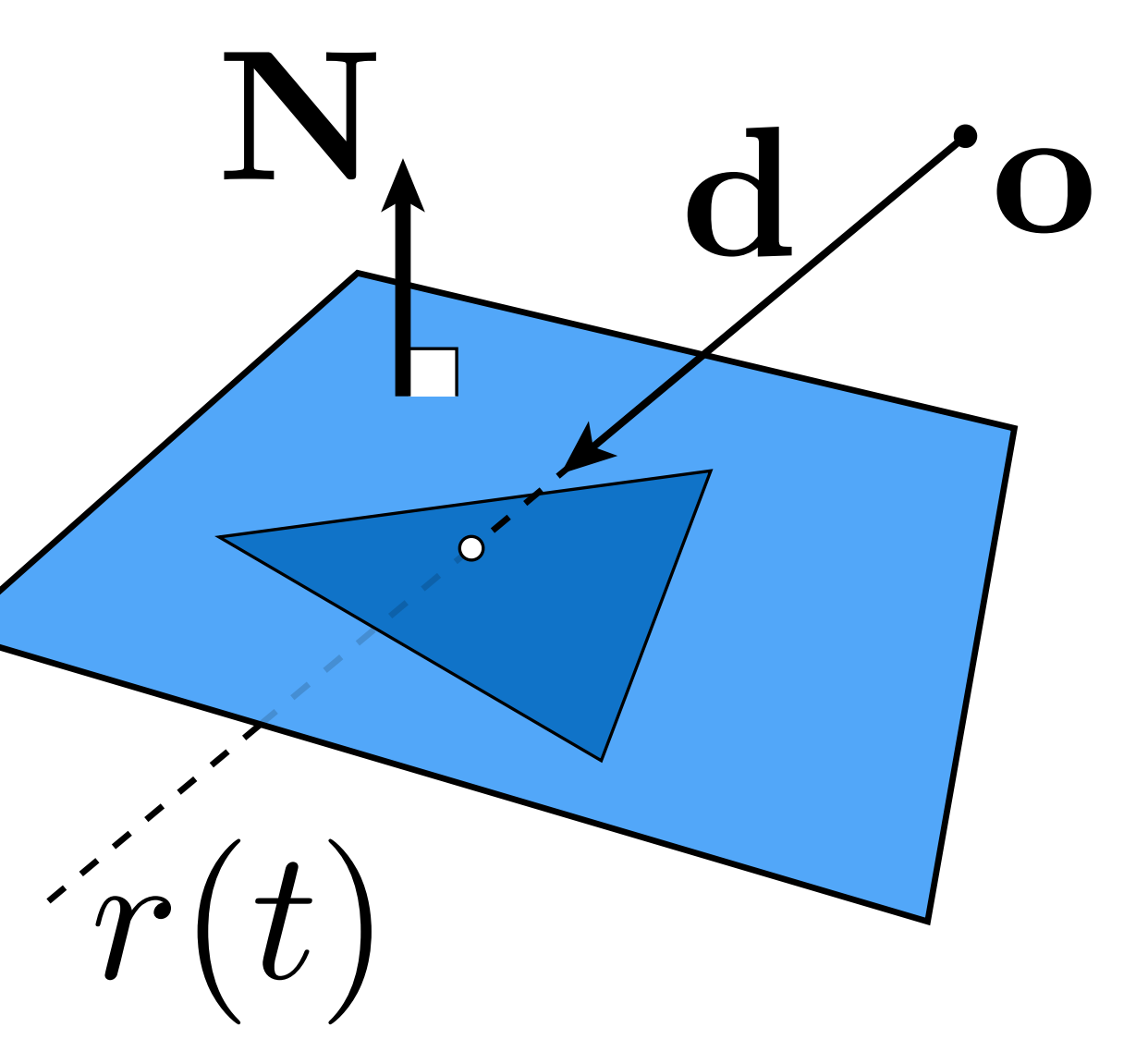

## Can Optimize: e.g. Möller Trumbore Algorithm

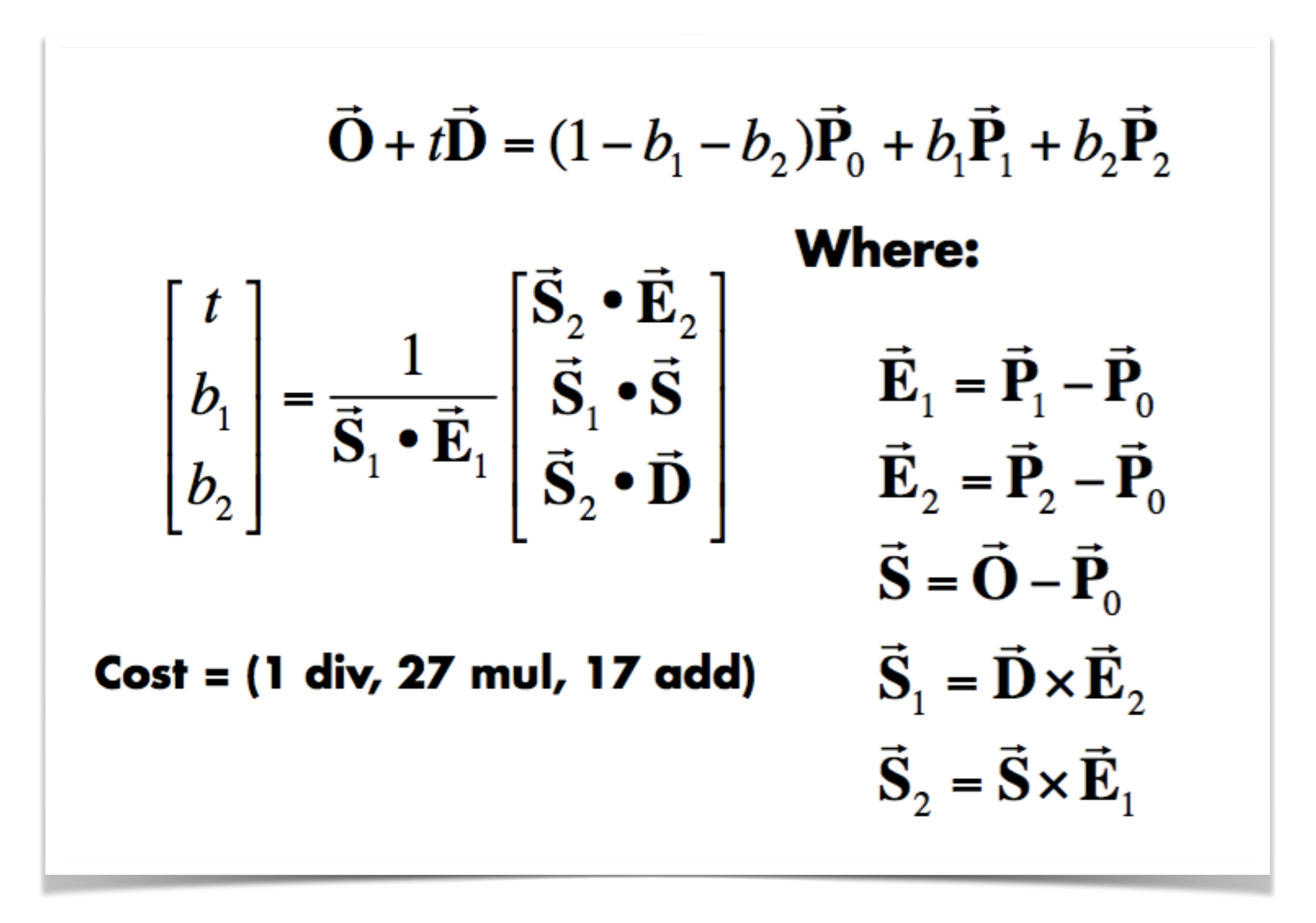

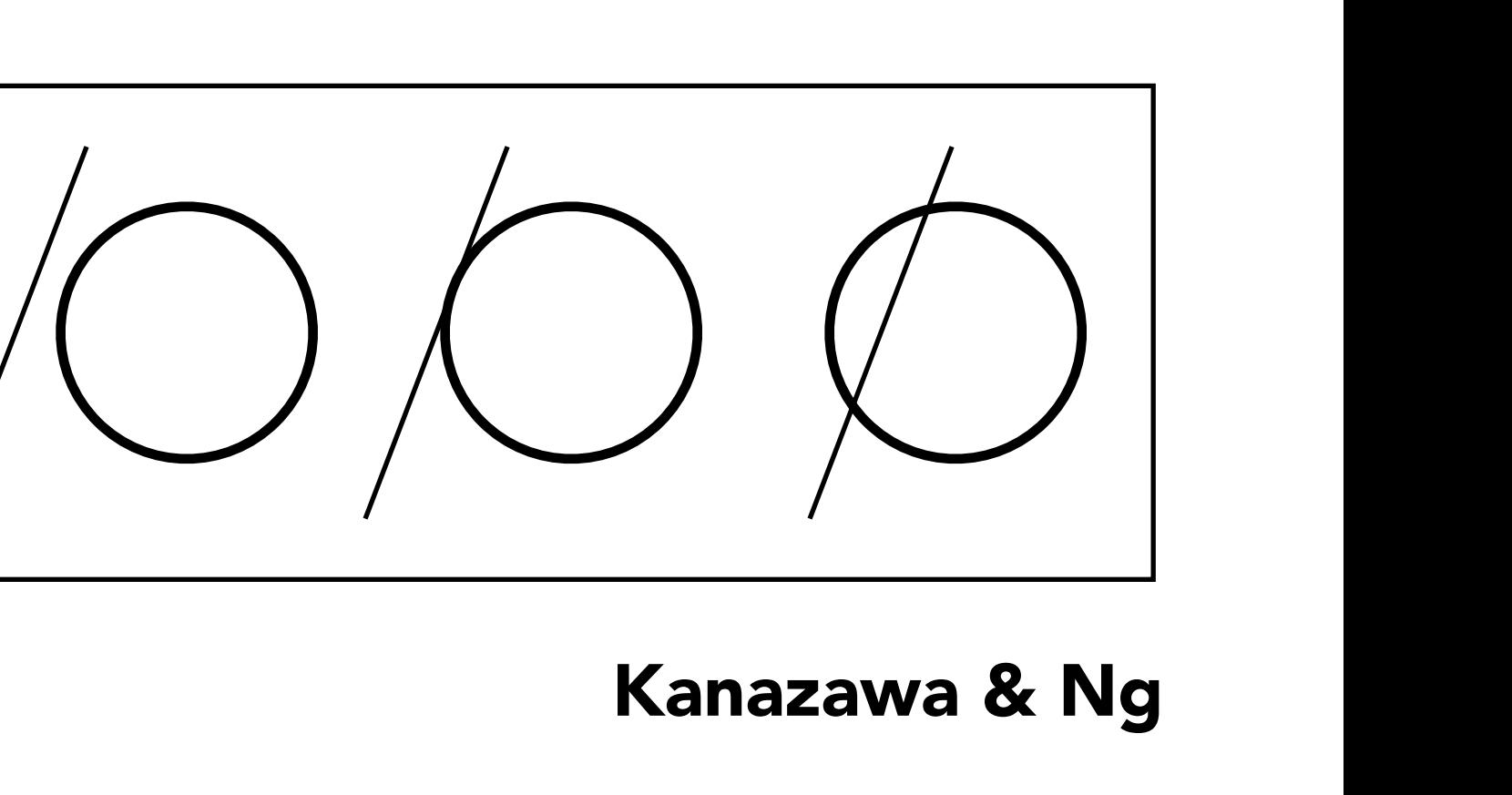

## CS184/284A Kanazawa & Ng *b*<sup>2</sup> 4*ac t t*  $\frac{1}{2}$  provided to  $\frac{1}{2}$  provided to  $\frac{1}{2}$  provided to  $\frac{1}{2}$  provided to  $\frac{1}{2}$  provided to  $\frac{1}{2}$  provided to  $\frac{1}{2}$  provided to  $\frac{1}{2}$  provided to  $\frac{1}{2}$  provided to  $\frac{1}{2}$  prov *<sup>t</sup>* <sup>=</sup> *<sup>b</sup> <sup>±</sup>* <sup>p</sup> Kanazawa <mark>&</mark>

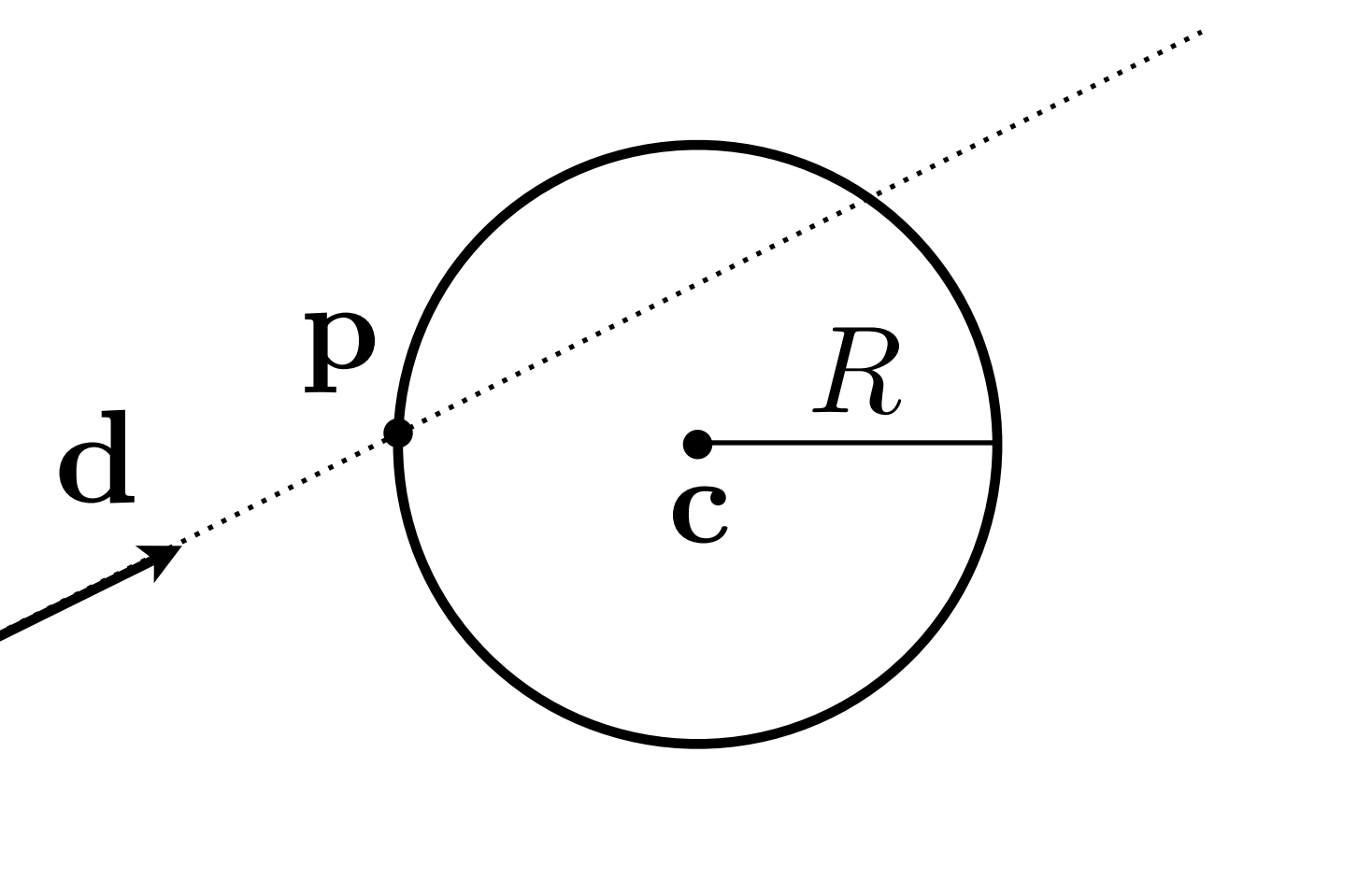

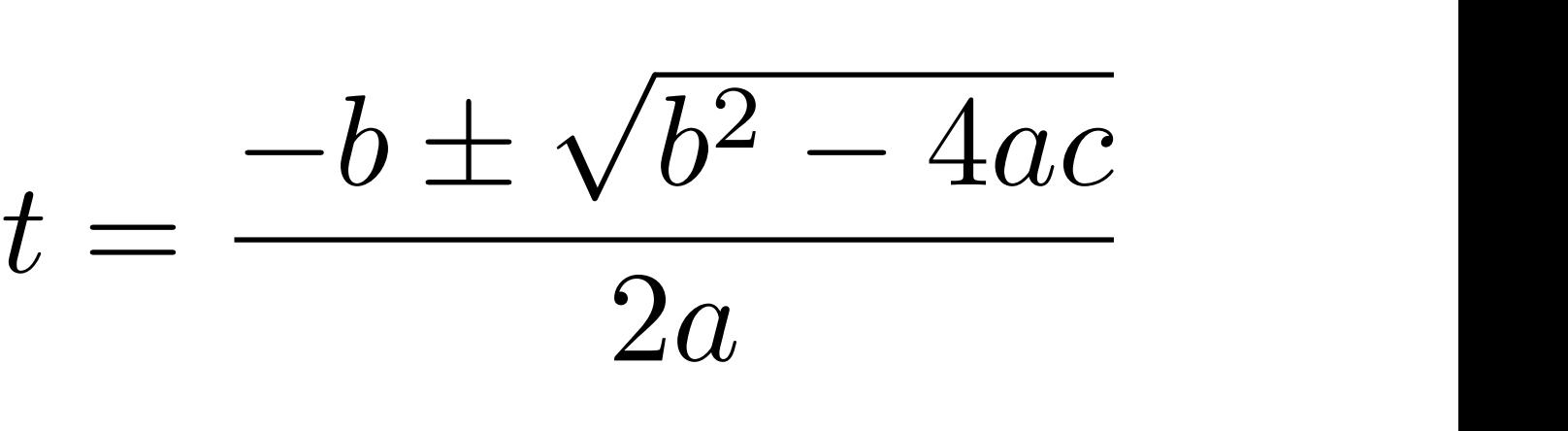

# **Ray Intersection With Sphere**

**Ray:** 
$$
r(t) = o + t \, d, \quad 0 \leq t < \infty
$$

\n**Sphere:**  $p : (p - c)^2 - R^2 = 0$ 

\n**Solve for intersection:**

\n $(o + t \, d - c)^2 - R^2 = 0$ 

\n $a \, t^2 + b \, t + c = 0$ , where

\n $a = d \cdot d$ 

\n $b = 2(o - c) \cdot d$ 

\n $c = (o - c) \cdot (o - c) - R^2$ 

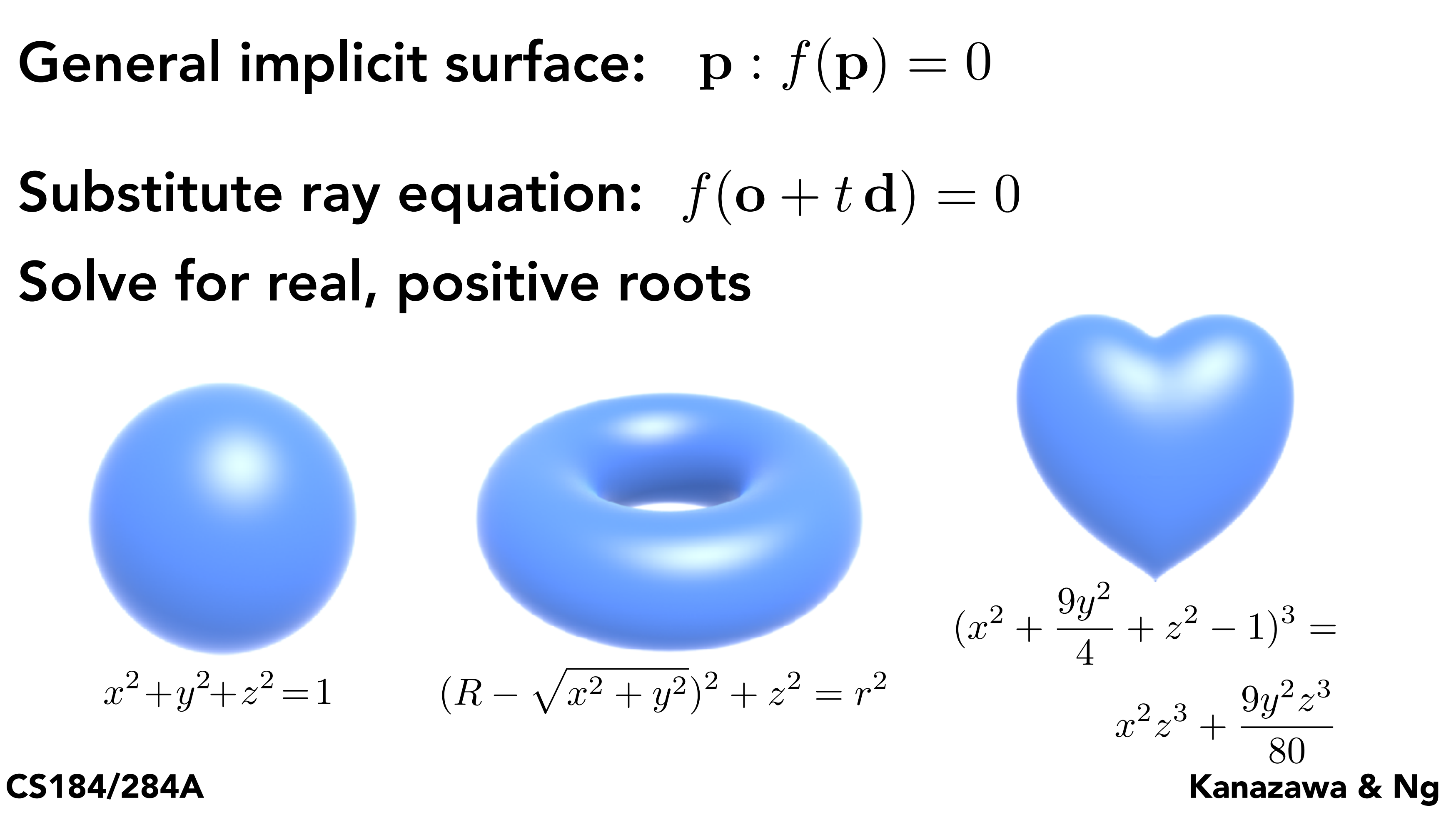

# Ray Intersection With Implicit Surface

**Ray:**  $\mathbf{r}(t) = \mathbf{o} + t \mathbf{d}, \ 0 \leq t < \infty$ 

 $C$ *ax* + *by* + *cz* + *d* = 0 General implicit surface:  $p : f(p) = 0$  $\mathbf{f}(p) = 0$ 

stitute ray equation:  $f(\mathbf{o})$ Solve for real, positive roots *Substitute ray equation:*  $f(\mathbf{o} + t \, \mathbf{d}) = 0$ 

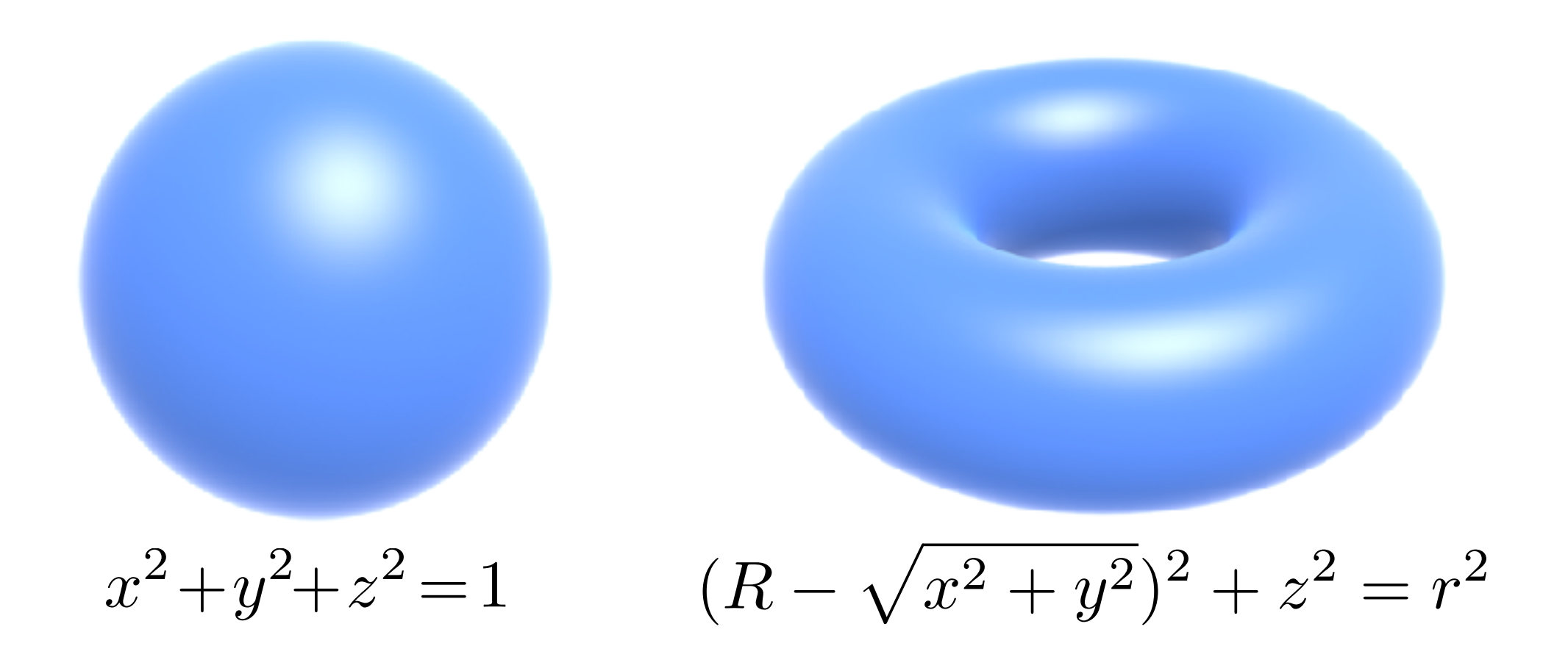

# Accelerating Ray-Surface Intersection

# Ray Tracing – Performance Challenges

Simple ray-scene intersection

- Exhaustive algorithm  $=$  #pixels  $\times$  #objects
- Very slow!

• Exhaustively test ray-intersection with every object

## Problem:

# Ray Tracing – Performance Challenges

## San Miguel Scene, 10.7M triangles

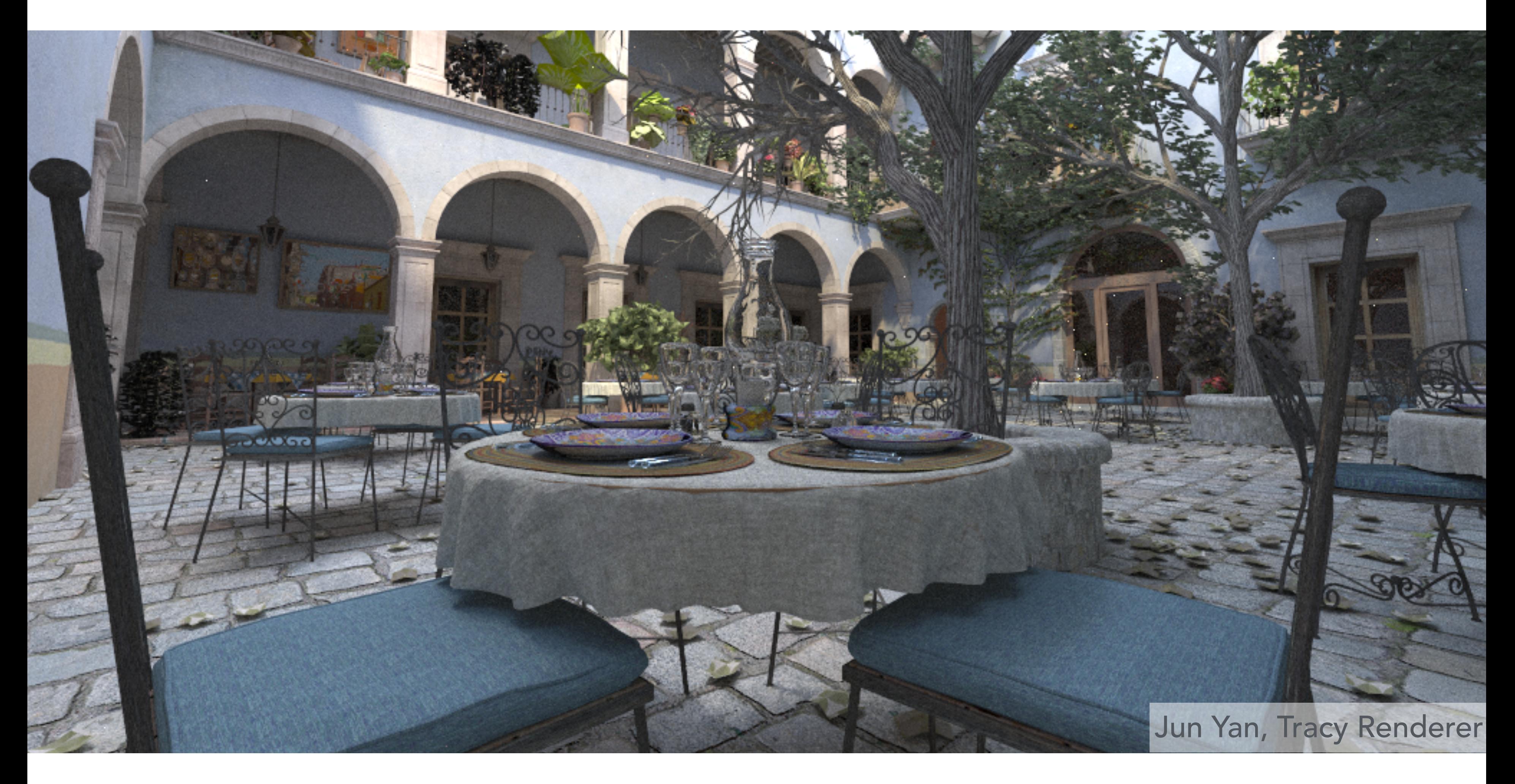

# Ray Tracing – Performance Challenges

# NHAZVWZ

## Plant Ecosystem, 20M triangles

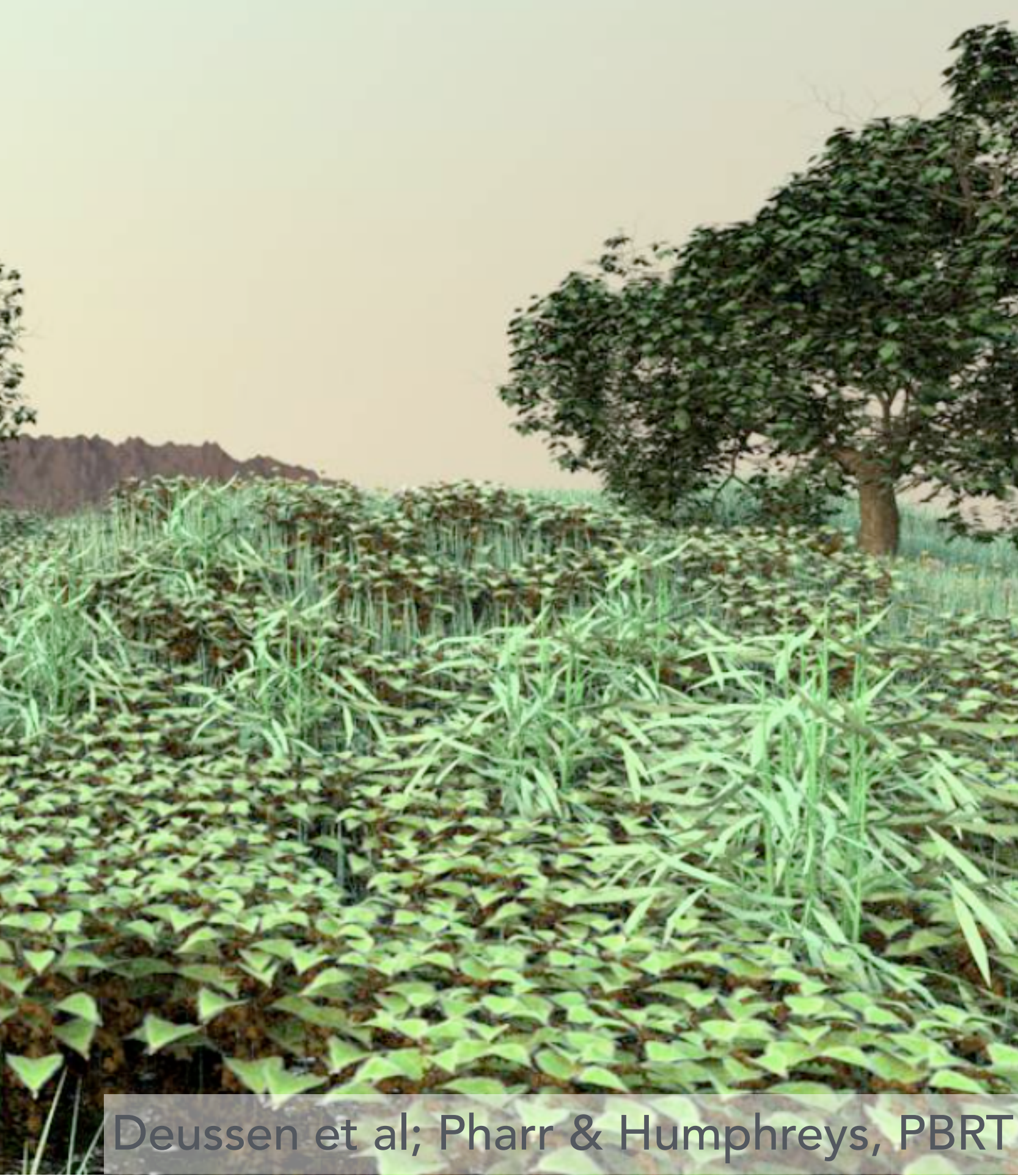

## In pairs, brainstorm accelerations, small or big ideas. Write down 3-4 ideas.

**Deussen et al; Pharr & Humphreys, PBRT** 

## Discussion: Accelerating Ray-Scene Intersection ~1 million pixels, ~20 million triangles

- Heuristics for which triangle to look at first
- Ignore triangles behind the camera
- Get lazy with small triangles and blur faraway regions
- Copy and paste computation if many similar parts of trees
- Inspired by quick sort, try to bound these are the only triangles in this area — and maybe do so recursively
- If image is sparse, apply compressive sensing somehow?

## Discussion: Accelerating Ray-Scene Intersection

## Brainstorm 3 or 4 accelerations, small or big ideas.

• Quad tree to hierarchically organize

- the scene
- 
- 
- 
- 
- 

• "Parenting" objects - idea of hierarchical representation of scene

• Stop recursion after a few steps for non-detailed areas

• Reverse the ray — start from the camera — why?

• Perform blocking to improve cache performance

• Selective ray-tracing — optimize for specific visual effects trace only the relevant rays from those surfaces

CS184/284A Kanazawa & Ng

# Bounding Volumes

# Bounding Volumes

- Object is fully contained in the volume
- If it doesn't hit the volume, it doesn't hit the object
- So test bvol first, then test object if it hits

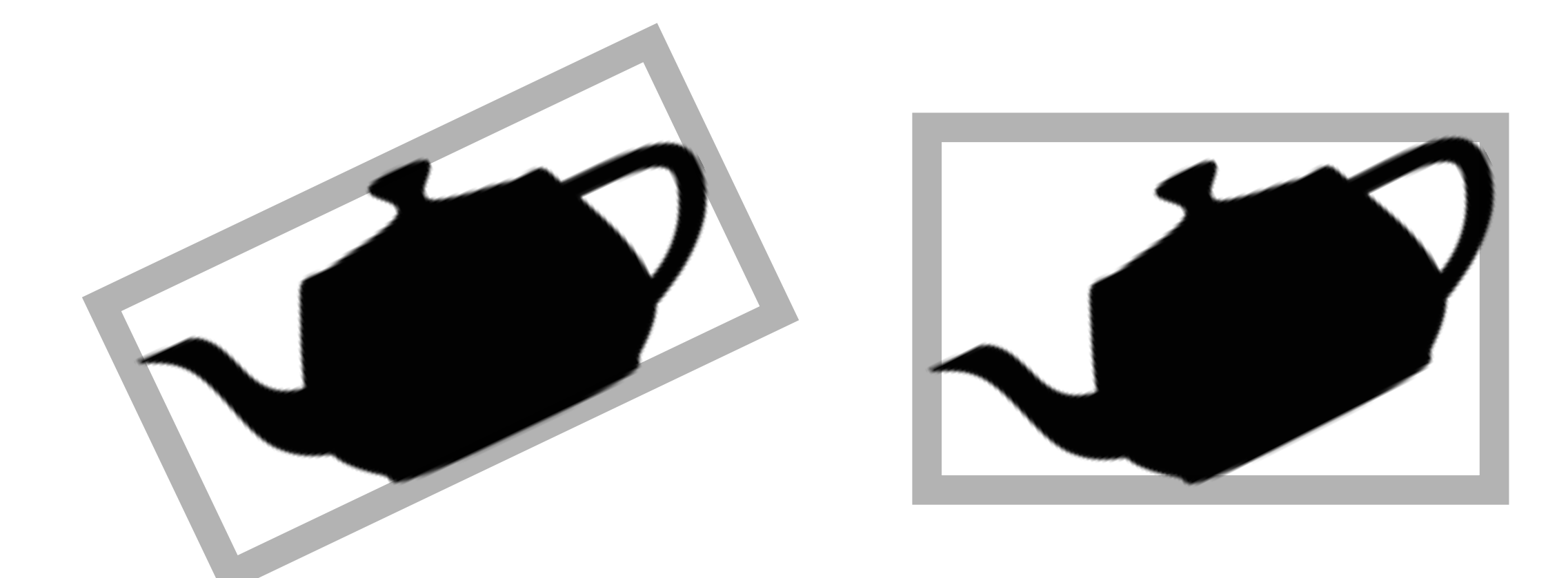

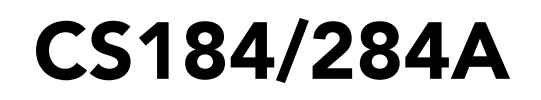

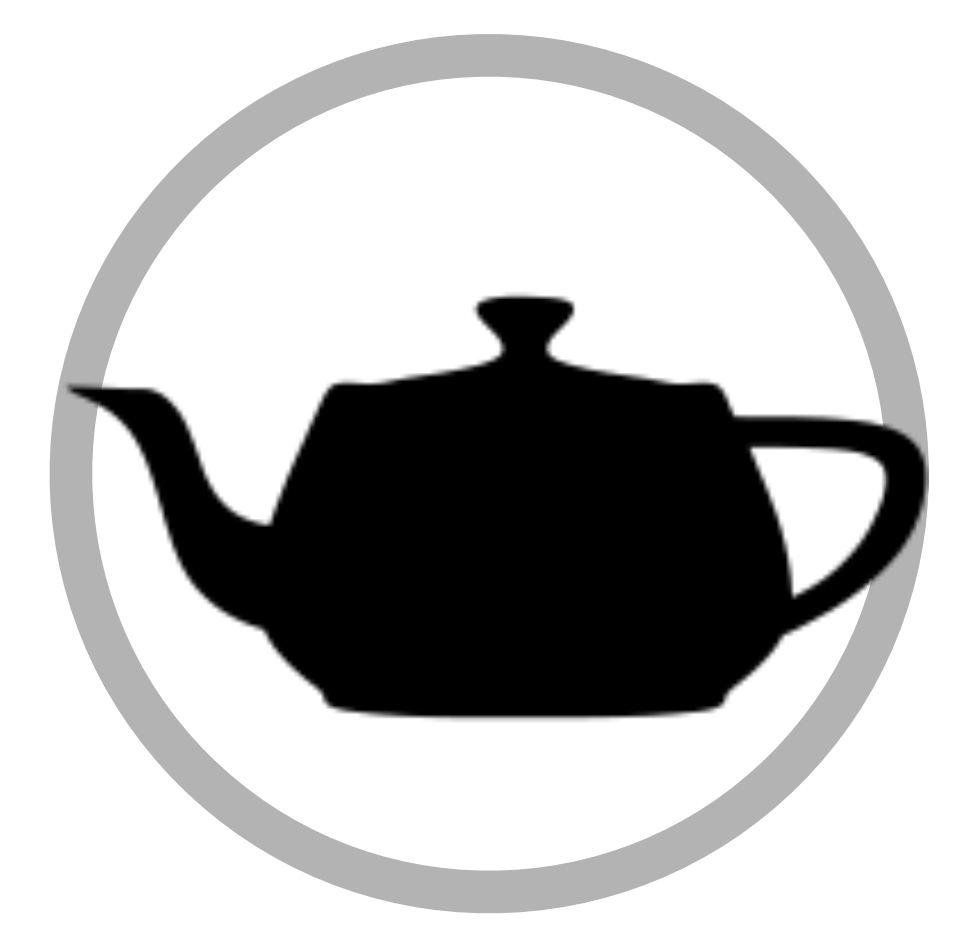

Quick way to avoid intersections: bound complex object with a simple volume

# Ray-Intersection With Box

Could intersect with 6 faces individually Better way: box is the intersection of 3 slabs

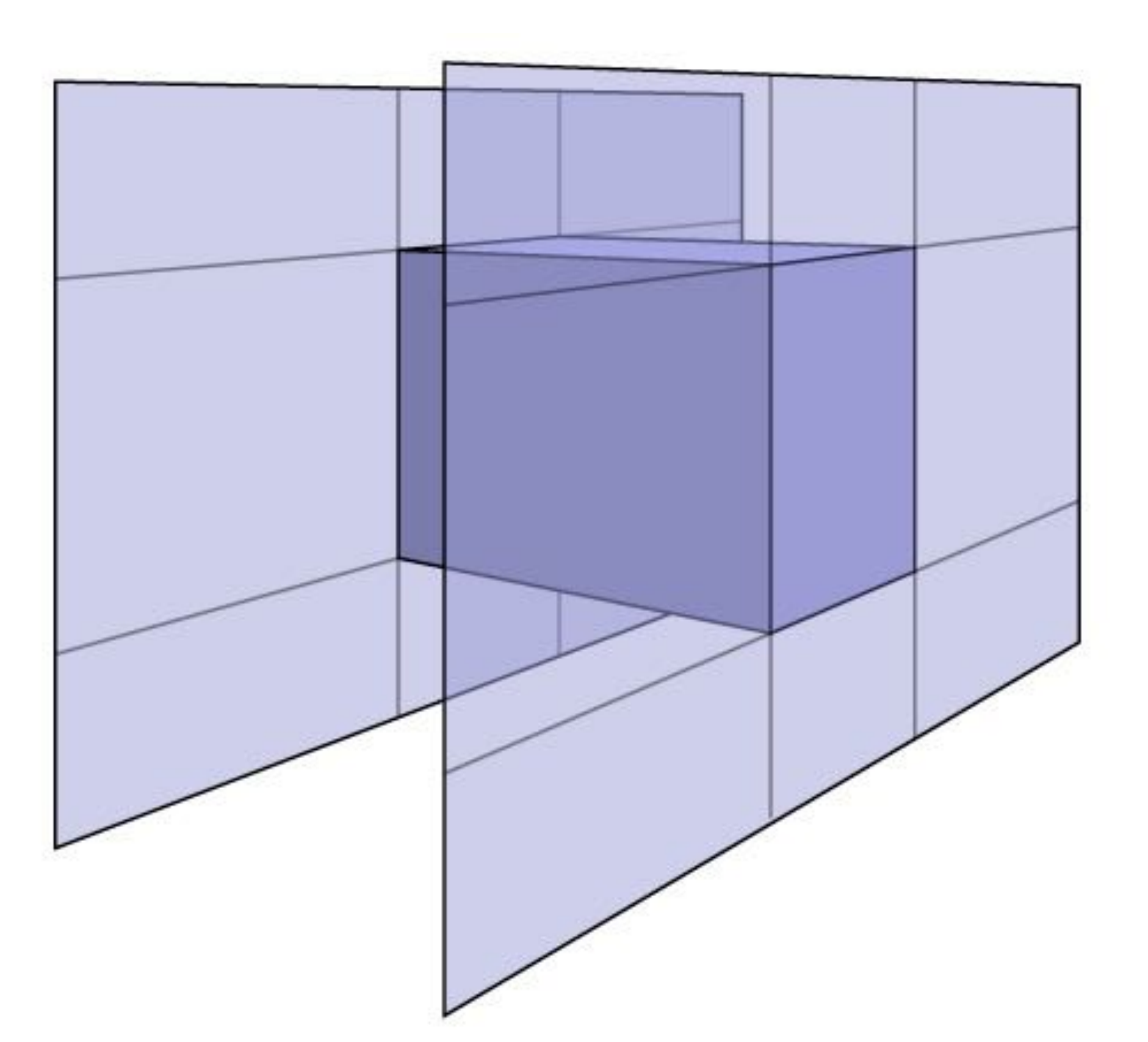

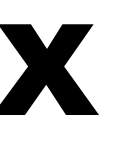

# Ray Intersection with Axis-Aligned Box

2D example; 3D is the same! Compute intersections with slabs and take intersection of  $t_{min}/t_{max}$  intervals

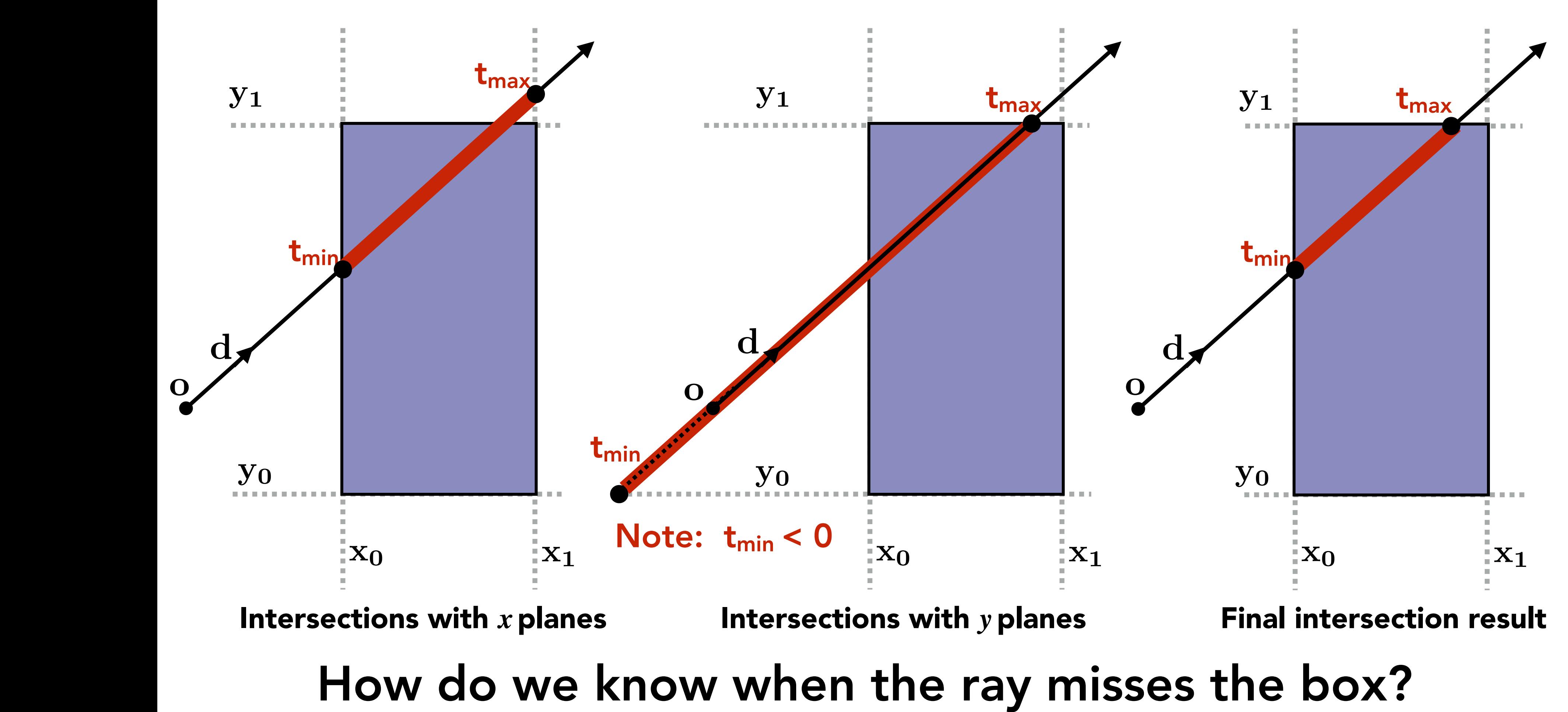

## Optimize Ray-Plane Intersection For Axis-Aligned Planes? ersection For Axis-

![](_page_35_Figure_2.jpeg)

## $\int_{A}^{t} d\mathbf{p}' d\mathbf{p}'$  $t =$  $\overline{\left(\mathbf{p}'-\mathbf{o}\right)\cdot\mathbf{N}}$ d *·* N

**3 subtractions, 6 multiplies, 1 division** 

![](_page_35_Figure_5.jpeg)

## d *·* N  $\mathbf{p'}_x - \mathbf{o}_x$  $\mathbf{d}_x$ ) *·* N = 0

## 1 subtraction, 1 division

![](_page_35_Picture_1.jpeg)

## Perpendicular to x-axis

# To Be Continued

# Acknowledgments

Thanks to Pat Hanrahan, Kayvon Fatahalian, Mark Pauly and Steve Marschner for lecture resources.